# **TRABAJO FINAL INTEGRADOR (TFI) PARA EL CURSO DE ESPECIALIZACIÓN EN HIDROGRAFÍA Y EN OCEANOGRAFÍA PARA OFICIALES DEL CUERPO PROFESIONAL**

**"Análisis de datos oceanográficos asociados a parámetros acústicos"**

Autor: **TFCPIN Dn. Gastón Alejandro LÓPEZ DÍAZ**

ESCUELA DE CIENCIAS DEL MAR

Tutor: **Lic. Silvia BLANC** Cotutor: **CFCPIN Dn. Aldo Carlos FIRPO**

Fecha de Elevación: **03/12/2018**

## **Análisis de datos oceanográficos asociados a parámetros acústicos.**

TFCPIN Lic. Gastón Alejandro LÓPEZ DÍAZ

## **RESUMEN**

La finalidad de este trabajo entiende en principio proveer un conjunto controlado de Perfiles de Velocidad del Sonido en el mar (PVS) a la División de Acústica Submarina, perteneciente a la Dirección de Investigación de la Armada, para un sector del Océano Pacífico Sur adyacente a la costa de Chile, que hasta la fecha no estaba incluido en los sistemas de información acústica de la ARA. Para ello, se realizó un análisis y procesamiento de datos experimentales oceanográficos, descargados de la *World Ocean Database* (WOD), para luego calcular los PVS aplicando la fórmula empírica de Leroy (2008). Asimismo, se llevó a cabo un estudio del campo de velocidad del sonido en el mar para dicha zona, con el objeto de analizar si su comportamiento es tal que conlleva necesariamente a aplicar modelos de Pérdidas por Transmisión dependientes de la distancia horizontal (*"Range Dependent"*), cuando se lleve a cabo predicción SONAR en dicha área. Finalmente, se estudió el comportamiento del canal sónico superficial y profundo (SOFAR) en el área de estudio.

## **AGRADECIMIENTOS**

El autor desea expresar su agradecimiento a la Lic. Silvia Blanc y al grupo de investigadores a su cargo en el Departamento de Propagación Acústica, perteneciente a la Dirección de Investigación de la Armada, por su colaboración en este trabajo. Asimismo, quisiera agradecer a la Escuela de Ciencias del Mar por la oportunidad de permitirme realizar esta especialización, y a todos los profesores por el tiempo y conocimientos transmitidos.

## **Índice General**

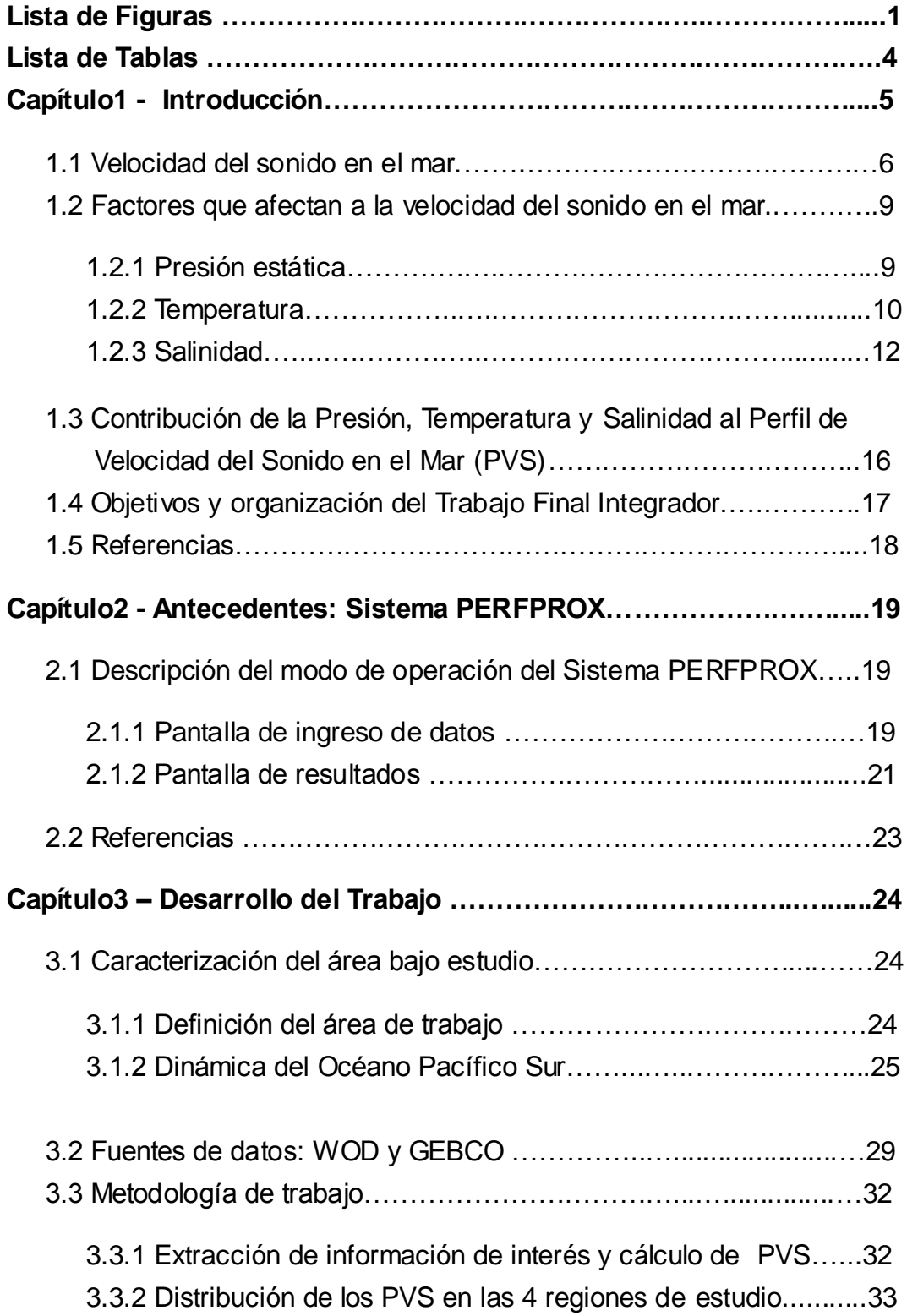

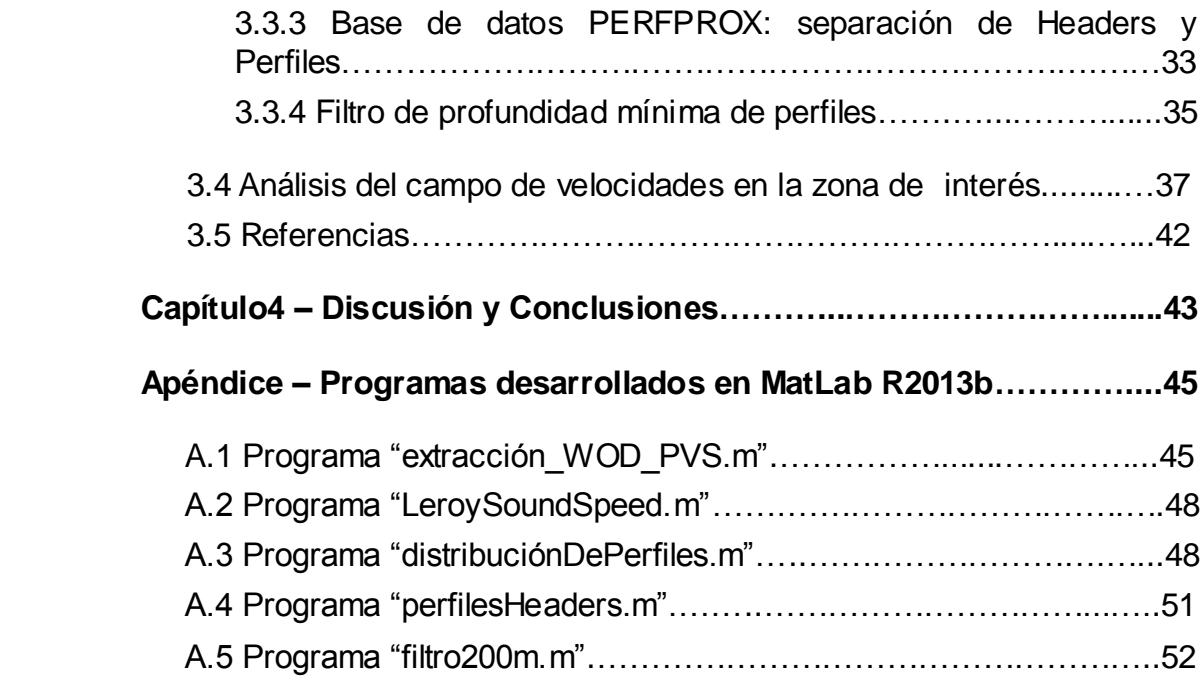

## **Lista de Figuras**

## **pág.**

- **FIG. 1.1** Datos Experimentales y Ecuaciones Empíricas de la velocidad del sonido en el mar, con sus respectivos rangos de validez. 7
- **FIG. 1.2** Resumen esquemático del Cálculo de Velocidad del Sonido en el mar a partir de Ecuaciones Empíricas. 8
- **FIG. 1.3** Temperatura promedio anual en °C a 3000 m. En la mayor parte de las regiones no polares la temperatura entre 1°C a 3°C. 11
- **FIG. 1.4** Variación geográfica de la temperatura en la superficie de los océanos en el invierno (mapa superior) y en el verano (mapa inferior) 13
- **FIG. 1.5** Perfiles de temperatura localizados en el Océano Pacífico Noroeste (líneas gruesas: 19°N, 150°E) y en el Océano Atlántico Noreste (líneas finas: 42°N, 13°W). Izquierda: perfil completo; Derecha: zoom de los primeros 300 m. 13
- **FIG. 1.6** Mapa del promedio anual de salinidad a una profundidad de 3000 m. 14
- **FIG. 1.7** Variación geográfica de la salinidad en la superficie de los océanos en el invierno (arriba) y en el verano (abajo). 15
- **FIG. 1.8** Perfiles de salinidad localizados en el Océano Pacífico Noroeste (lineas gruesas: 19°N, 150°E) y en el Océano Atlántico Noreste (líneas finas: 42°N, 13°W). Izquierda: perfil completo; Derecha: zoom de los primeros 300 m. 15
- **FIG. 1.9** Perfiles de salinidad localizados en el Océano Pacífico Noroeste (líneas gruesas: 19°N, 150°E) y en el Océano Atlántico Noreste (líneas finas: 42°N, 13°W). 16
- **FIG. 2.1** Pantalla de ingreso de datos del sistema PERFPROX. 20
- **FIG. 2.2** Pantalla de resultados. 22

1

- **FIG. 2.3** Pantalla mostrando el perfil de la Figura 2.2 con los datos reducidos 23
- **FIG. 3.1** Distribución de las 4 regiones de estudio en este trabajo. A: Región1; B: Región 2; C: Región 3; D: Región 4. 25
- **FIG. 3.2** Sistema de corrientes superficiales del Océano Pacífico Sur. 27
- **FIG. 3.3** Esquema general del sistema de corrientes superficiales frente a las costas de Chile. 28
- **FIG. 3.4** Estructura de datos de un CTD pedido a la WOD. A: comienzo de CTD; B: ubicación; C: fecha y hora; D: metadata; E: mediciones de profundidad, temperatura y salinidad; F: fin del CTD. 30
- **FIG. 3.5** Distribución espacial de los 6106 CTDs utilizados en este trabajo. Los puntos rojos muestran la localización de cada CTD. 31
- **FIG. 3.6** Estructura del archivo OUTPUT correspondiente al programa "extracción\_WOD\_CTD.m". De Izquierda a derecha tenemos: ubicación del perfil (columnas A y B); profundidad del perfil (columna C); fecha (columnas D, E y F); perfiles de temperatura, salinidad y velocidad del sonido en el mar (columnas G, H e I, respectivamente). 33
- **FIG. 3.7** Estructura del archivo PerfilesHeaders región1.xlsx. 34
- **FIG. 3.8** Estructura del archivo Perfiles\_región1.xlsx. 34
- **FIG. 3.9** Resultado de aplicar el filtro a la región 1. Puntos naranjas: antes de aplicar el filtro. Puntos negros: perfiles después de aplicar. 36
- **FIG. 3.10** Resultado de aplicar el filtro a la región 2. Puntos naranjas: antes de aplicar el filtro. Puntos negros: perfiles después de aplicar. 36
- **FIG. 3.11** Resultado de aplicar el filtro a la región 3. Puntos naranjas: antes de aplicar el filtro. Puntos negros: perfiles después de aplicar. 37
- **FIG. 3.12** Resultado de aplicar el filtro a la región 4. Puntos naranjas: antes de aplicar el filtro. Puntos negros: perfiles después de aplicar. 37
- **FIG. 3.13** Perfiles de velocidad del sonido (m/s) y temperatura (°C) vs. Profundidad (m) determinados para las estaciones CTD correspondientes a la transecta: φ ≈  $32,5$  S y 73 W  $> \omega$   $>$  71,6 W. Se encuentra indicada la Profundidad de Napa Acústico con una línea continua. 38
- **FIG. 3.14** Localización en la región 1 de las estaciones CTD de la Figura 3.13. Asimismo, se representan las isobatas de la batimetría. 39
- **FIG. 3.15** Perfiles de velocidad del sonido (m/s) y temperatura (°C) vs. Profundidad (m) determinados para las estaciones CTD correspondientes a la transecta: φ ≈ 38 S y 75,22 W > ω > 80,64 W. Se indica la Profundidad de Napa Acústico con una línea continua. 39
- **FIG. 3.16** Localización en la región 2 de las estaciones CTD de la Figura 3.15. 40
- **FIG. 3.17** Profundidad del canal SOFAR en la región 1. La línea marrón muestra la batimetría debajo de la transecta. 41
- **FIG. 3.18** Profundidad del canal SOFAR en la región 2. La línea marrón muestra la batimetría debajo de la transecta. 42

## **Lista de Tablas**

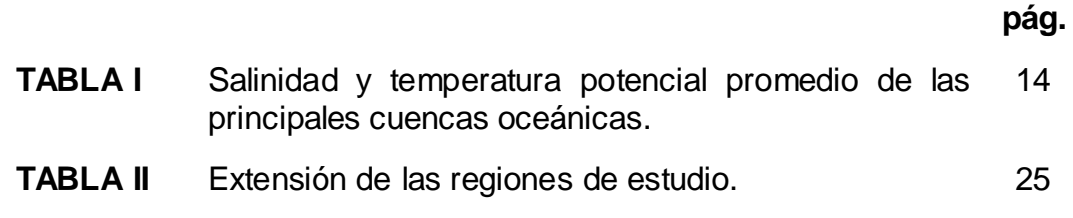

## **Capítulo 1**

## **Introducción**

La **acústica submarina** es un área del conocimiento perteneciente a la **física,** que se ocupa específicamente de la propagación del sonido en el medio oceánico y de su interacción con los contornos (superficie libre del mar, lecho marino y elementos de volumen presentes en él). Utiliza materiales y metodologías de otros campos, tales como, la oceanografía, la química, biología y geología marina, la ingeniería electrónica y la informática, entre otros. Por otra parte, la acústica submarina puede ser considerada una **herramienta** de la **oceanografía** pues a partir del conocimiento del comportamiento de parámetros acústicos del océano, se puede inferir conocimiento sobre variables oceanográficas.

El océano, en su rol de **medio acústico** constituye, en definitiva, un escenario para las actividades de investigación y desarrollo, de carácter indudablemente interdisciplinario.

La variable acústica más importante en el océano es la **velocidad del sonido**. La distribución del campo acústico en el océano influye todos los otros fenómenos acústicos, tales como la presión acústica, la intensidad acústica, las Pérdidas por Transmisión, etc... Además, está a su vez determinado por la distribución de la densidad (combinación de la temperatura y salinidad) en el océano (Medwin & Clay, 1997).

A continuación, se realizará una revisión del concepto de velocidad del sonido en el mar y sobre cómo se ve afectada por la presión hidrostática o profundidad, temperatura y salinidad.

5

### **1.1 Velocidad del sonido en el mar**

La velocidad del sonido en el agua de mar es una variable oceanográfica que determina el comportamiento de la propagación del sonido en el océano. Varía en función de la temperatura del agua, la salinidad y la presión (o profundidad). Aumenta con el incremento en cualquiera de estos tres parámetros.

Luego de una revisión bibliográfica profunda y extensa (ver Figura 1.1), se encontró que en la comunidad internacional tiene como referencia a dos conjuntos de mediciones de la Velocidad del Sonido en el mar, a saber, de Del Grosso y Mader (1972) y Chen & Millero (1977), que son representativos de los principales océanos del mundo. Existe un tercer grupo de datos experimentales que corresponden a Wilson (1960), pero que han sido descartadas por no ser confiables en las condiciones en que fueron tomadas [Leroy C. C., 2008].

Como se puede observar a partir de la Figura 1.1, existen diferentes ecuaciones empíricas derivadas del ajuste de los conjuntos de datos mencionados anteriormente, tales como: Del Grosso o NRLII (*Naval Research Laboratory* de la Armada de EE. UU.), 1974; Fofonoff & Millard Jr. (UNESCO), 1983; Medwin, 1975; Wong y Zhu, 1995; Leroy C. C., 2008.

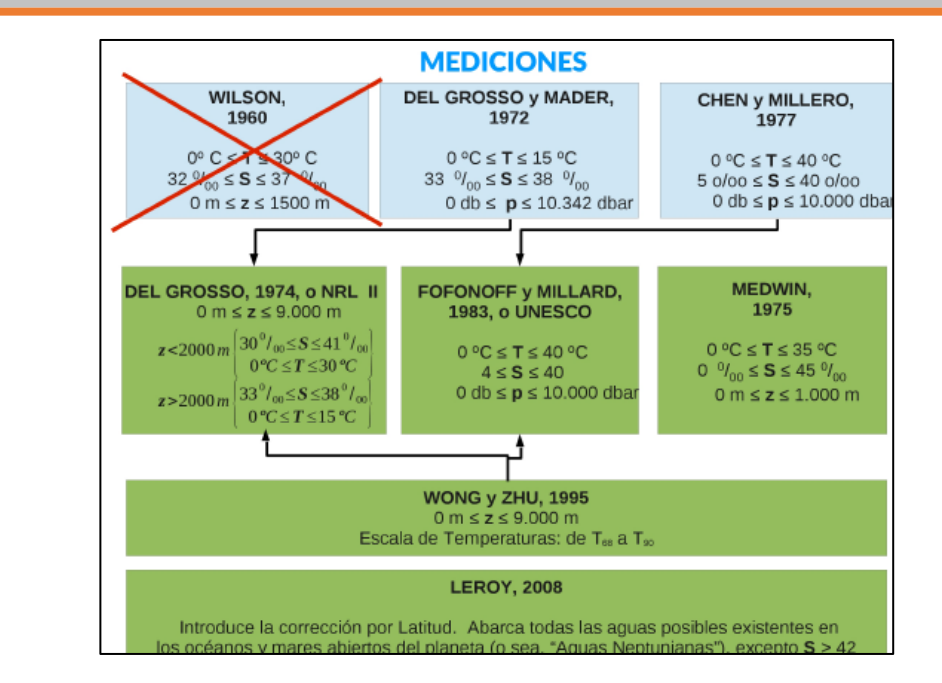

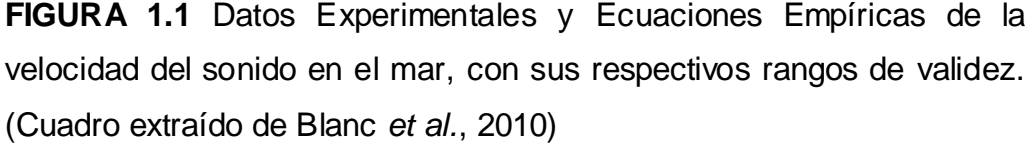

Algunas son más simples que otras, prensentando ventajas y desventajas en cuanto su aplicación. Por ejemplo, la ecuación derivada por Medwin (1975) es una simplificación del algoritmo complejo de Del Grosso (1974). Luego, Wong y Zhu (1995) reajustaron las ecuaciones NLRII y de UNESCO [Del Grosso, 1974] para que pudieran ser compatibles con la Escala Internacional de Temperaturas de 1990 (ITS-90). La Figura 1.2 muestra un esquema que resume las características de las principales Ecuaciones Empíricas.

Sin embargo, los algoritmos de Del Grosso (1974) y Fofonoff y Millard, Jr. (1983), ambos carecen de mediciones de velocidad del sonido a diferentes presiones, para agua de mar de baja salinidad o para agua pura, respectivamente [Blanc *et al.*, 2010]. Por lo tanto, se hizo necesario encontrar una ecuación empírica más general y actualizada, y asimismo aceptada por la comunidad internacional. Ella fue reformulada por Leroy C. C (2008) y se caracteriza por:

 $\triangleright$  Introducir la corrección por latitud.

 Abarcar todas las aguas posibles existentes en los océanos y mares abiertos del planeta (las así llamadas, "*Aguas Neptunianas*"), excepto S > 42 UPS (correspondientes a algunos mares internos y a puntos calientes y salinos del fondo oceánico, "*hot brine spots*").

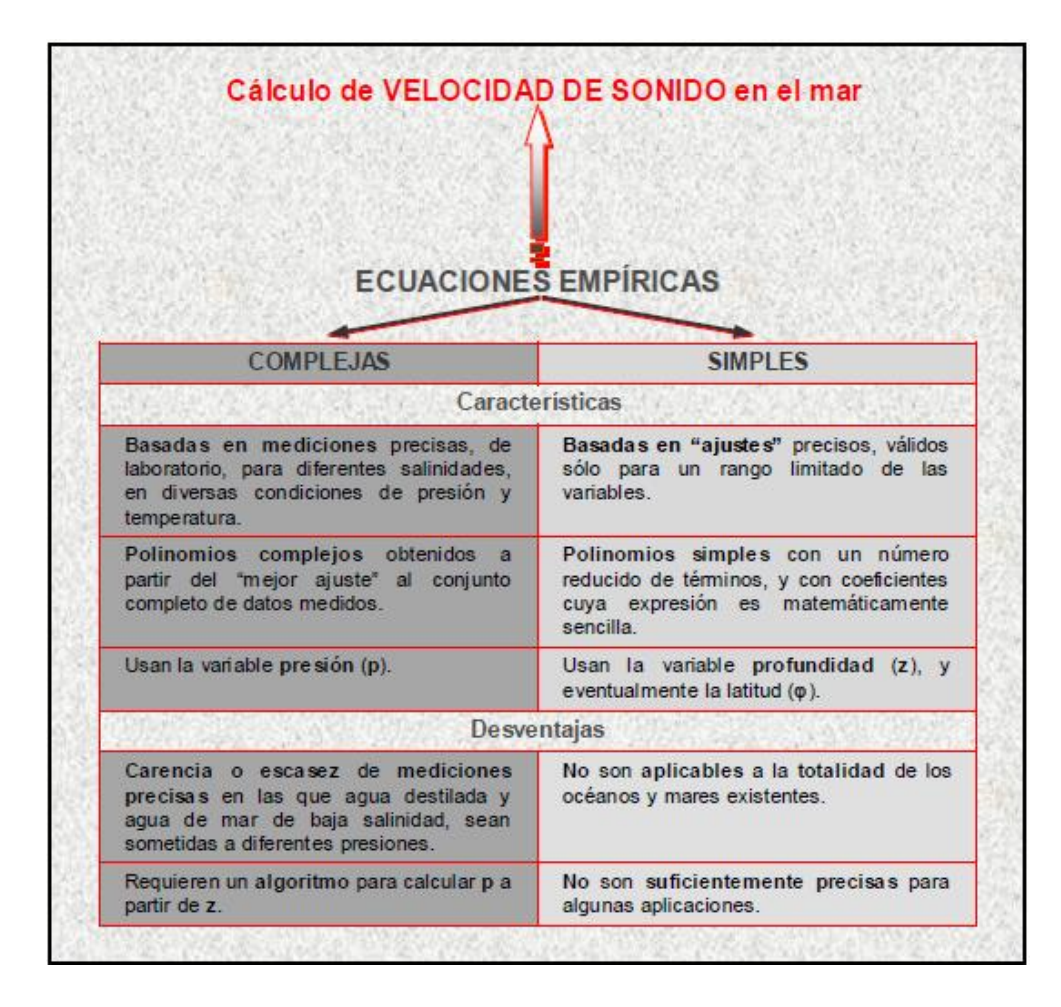

**FIGURA 1.2** Resumen esquemático del Cálculo de Velocidad del Sonido en el mar a partir de Ecuaciones Empíricas [cuadro extraido de Blanc *et al.*, 2010].

Ecuación general de Leroy (2008):

$$
C(T, S, z, \varphi) = C_1 + C_2 + C_3 + C_4 + C_5 + C_6 + C_7
$$
  

$$
C(T, S, z, \varphi) = C_T + C_S + C_{TS} + C_Z + C_{Z\varphi} + C_{Tz} + C_{Sz}
$$
 (1.1)

Cuyos coeficientes tienen las siguientes expresiones:

 $C_1 = C_T = C(T) = 1402.5 + 5$  **T** – 0.0544 **T**<sup>2</sup> + 0.00021 **T**<sup>3</sup>

 $C_2 = C_S = C(S) = 1,33$  **S**  $C_3 = C_{TS} = C(T, S) = -0.0123 S T + 8.7 10^{-5} S T^2$  $C_4 = C_2 = C(z) = 1,56 \cdot 10^{-2} z + 2,55 \cdot 10^{-7} z^2 - 7,3 \cdot 10^{-12} z^3$  $C_5 = C_{z\varphi} = C (z, \varphi) = 1.2 10^{-6}$  **z** (φ - 45)  $C_6 = C_{Tz} = C(T, z) = -9.5 10^{-13}$  **T**  $z^3 + 3 10^{-7}$  **T**<sup>2</sup> **z**  $C_7 = C_{S_7} = C(S, z) = 1.43 10^{-5} S z$ donde C: es la velocidad del sonido (m/s)

- T: temperatura (°C), escala de temperatura universal  $T_{90}$
- S: salinidad (UPS)
- z: profundidad (m)
- φ: latitud (grados)

## **1.2 Factores que afectan la velocidad del sonido en el agua de mar**

El agua de mar cubre más de dos tercios de la superficie de la Tierra. Cada uno de los tres océanos principales, Pacífico, Atlántico e Índico, tienen una firma oceanográfica característica distintiva, determinada por ejemplo, por su temperatura y salinidad. En las próximas secciones se describirán brevemente cómo la presión hidrostática, la temperatura y la salinidad afectan el comportamiento de la velocidad del sonido (c) en el agua de mar.

#### **1.2.1 Presión estática**

La presión estática  $P_w$  se incrementa monótonamente con la profundidad, comenzando desde la presión atmosférica en la superficie, y se expresa en términos de la densidad  $\rho$  y de la aceleración debido a la gravedad

$$
P_{\rm w}(z) = P_{\rm atm} + \int_0^z \rho(\zeta) g(\zeta) \, d\zeta.
$$
\n(1.2)

La aceleración debida a la gravedad  $g(z)$  es función de la latitud  $\phi$ [Leroy C. , 1968]:

$$
g(z) = (9.7805 \text{ m s}^{-2})(1 + 5.28 \times 10^{-3} \text{ sin}^2 \phi) + (2.4 \times 10^{-6} \text{ s}^{-2})z.
$$
 (1.3)

Leroy derivó la siguiente aproximación cuadrática para la variación de la presión con la profundidad y la latitud [Leroy C. , 1968]:

$$
\hat{P}_{\rm w}(z) = 98066.5[1.04 + 0.102506(1 + 5.28 \times 10^{-3} \sin^2 \phi)\hat{z} + 2.524 \times 10^{-7} \hat{z}^2], \quad (1.4)
$$

donde

$$
\hat{P}_{\rm w} \equiv \frac{P_{\rm w}}{1 \text{ Pa}},\tag{1.5}
$$

$$
\hat{z} \equiv \frac{z}{1 \text{ m}}.\tag{1.6}
$$

La presión a una dada profundidad  $z$  se incrementa con el incremento de la latitud debido al aumento de la fuerza gravitacional, cuyo valor es máximo cerca de los polos. Si la latitud no se conoce, el término  $sin^2 \phi$  puede ser reemplazado por el valor promedio de 0,5.

## **1.2.2 Temperatura**

La temperatura en la mayor parte del océano profundo tiene una temperatura casi constante de 2 °C (ver Figura 1.3), sino se consideran las regiones polares. Hay una pequeña variación entre diferentes estaciones, por eso se muestra sólo un promedio anual. El Océano Atlántico se encuentra un grado más caliente que el Índico y el Pacífico. Ésta es una consecuencia de la circulación termohalina oceánica [Ainslie, 2010].

La temperatura superficial es más alta y menos uniforme en el espacio y tiempo (ver Figura 1.4).

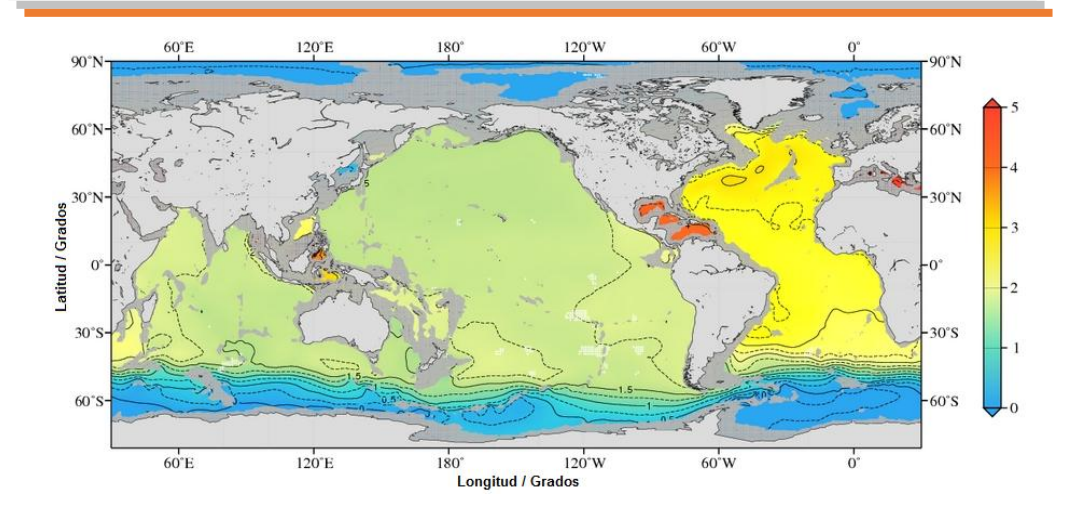

**FIGURA 1.3** Temperatura promedio anual en °C a 3000 m. En la mayor parte de las regiones no polares la temperatura entre 1°C a 3°C. [WOA13, 2018].

Los cambios de temperatura entre estaciones son particularmente notables en los mares templados. Por ejemplo, la región mediterránea, incluido el Mar Negro, presenta cambios en la temperatura superficial de hasta aproximadamente 15°C entre verano e invierno. Se pueden observar variaciones similares en la zona noroeste del Pacífico (el Mar Amarillo y el Mar de Japón). Entre el agua cálida cerca de la superficie y el agua fría profunda hay una región de rápido descenso de la temperatura con la profundidad, conocida como termoclina. Estas variaciones de la velocidad del sonido con la profundidad, que resultan de la contribución de la temperatura, tienen una gran influencia en la propagación del sonido en el agua y, por lo tanto, el rendimiento del sonar.

Un perfil de temperatura puede medirse utilizando un CTD que mide la conductividad, temperatura y profundidad, aunque el uso de este tipo de instrumento podría requerir una plataforma de medición. Una alternativa es un batitermógrafo desechable (XBT), que se puede desplegar mientras el buque está en movimiento. El principal beneficio del CTD es que, al combinar los datos de conductividad y temperatura, también se puede calcular la salinidad. Dos perfiles de temperatura típicos de aguas profundas se muestran en la Figura 1.5.

## **1.2.3 Salinidad**

La definición tradicional de salinidad es una relación de la masa de sales disueltas en agua. Hoy esta definición tradicional, referida como salinidad absoluta, es reemplazada por la salinidad práctica. Se define como una relación adimensional en términos de la conductividad de la solución de agua salada [IAPSO, 1985] de tal manera que su valor es casi idéntico al de la salinidad absoluta es expresada en partes por mil en masa (es decir, gramos por kilogramo).

Comparado con el de la temperatura, el efecto de la salinidad sobre la velocidad del sonido es generalmente pequeño en aguas poco profundas (salvo en desembocaduras de ríos, por ejemplo); una estimación simple de su valor medio es a menudo suficiente. Tres cuartas partes del océano tienen una salinidad dentro de  $\pm 1.0$  de su valor mediano de 34.69 [Fisher y Worcester, 1997]. Este punto se ilustra en la Figura 1.6, que muestra que la salinidad de los principales océanos que cae principalmente entre 34.5 y 35.0. Sin embargo, hay diferencias sistemáticas entre la salinidad promedio de los principales océanos (ver Tabla I), esta información se puede usar para obtener buenas estimaciones. Nótese especialmente la alta salinidad prevaleciente en las profundidades del Océano Atlántico (Figura 1.6), necesaria para mantener una densidad uniforme a una profundidad de 3000 m, compensando la mayor temperatura que existe allí con respecto a los otros océanos (Figura 1.4).

Las variaciones estacionales entre invierno y verano en la salinidad son difíciles de discernir incluso en la superficie del mar (Figuras 1.7). Para la mayoría de los lugares, una estimación razonable de su valor puede ser obtenido de la climatología [WOA13, 2018]. En situaciones especiales, el efecto de la salinidad sobre la velocidad del sonido puede ser importante. Los perfiles de salinidad para las mismas posiciones que en la Figura 1.5 se muestra en la Figura 1.8.

12

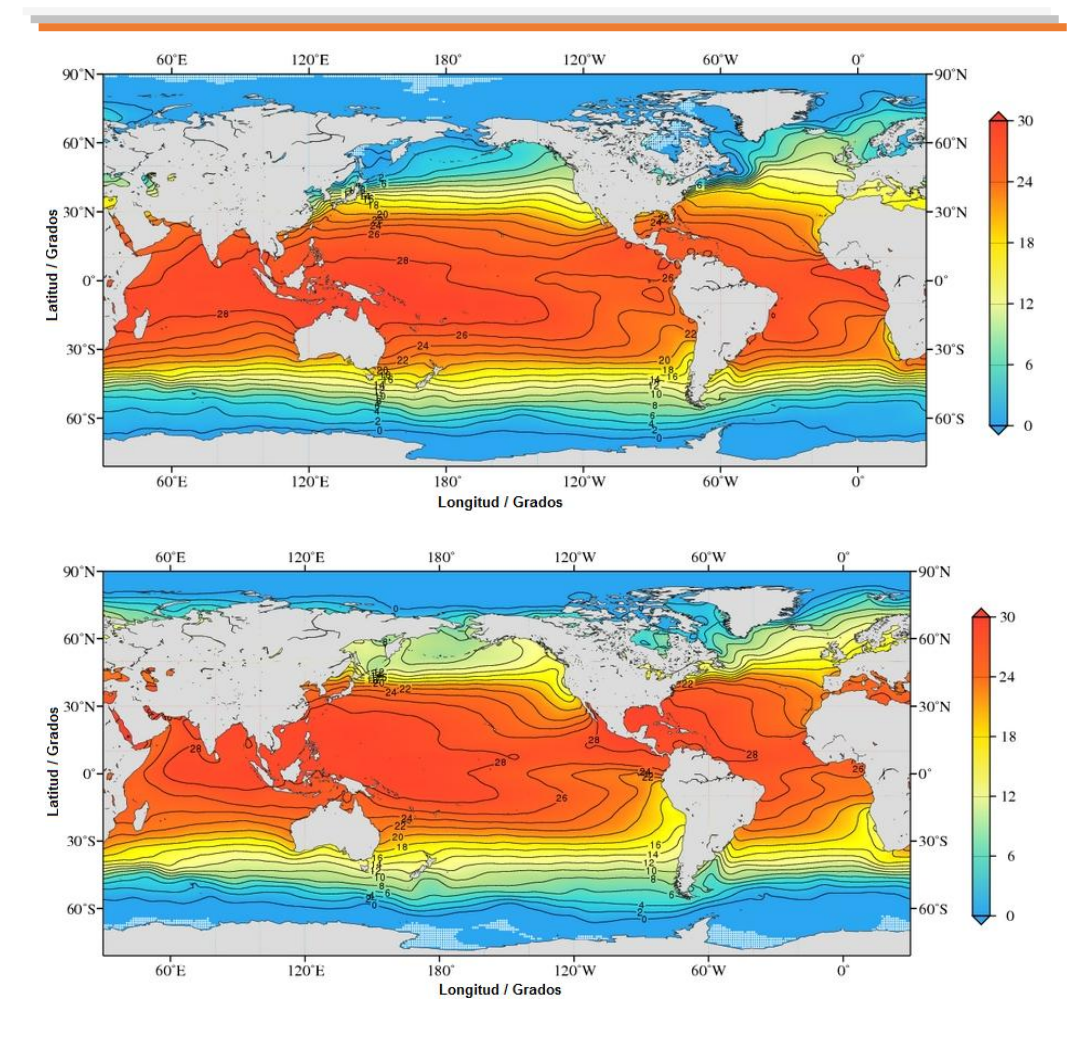

**FIGURA 1.4** Variación geográfica de la temperatura en la superficie de los océanos en el invierno (mapa superior) y en el verano (mapa inferior) [WOA13, 2018].

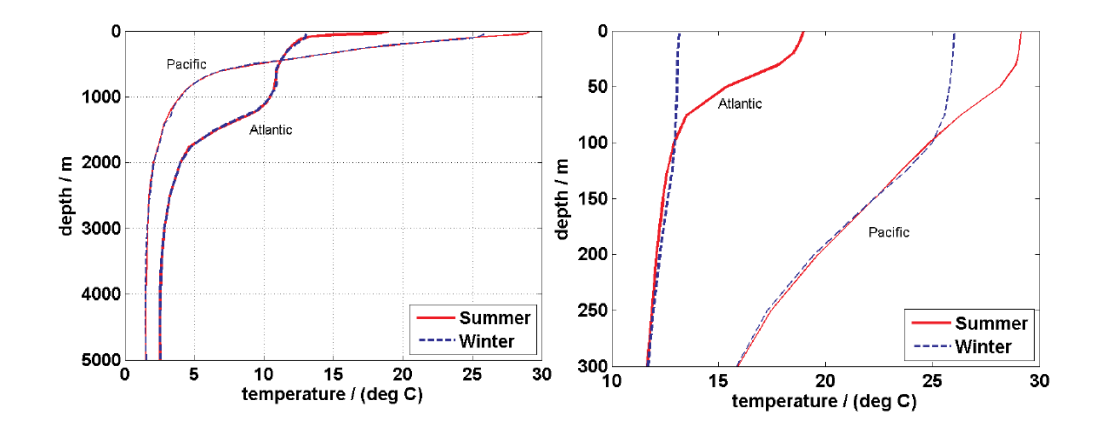

**FIGURA 1.5** Perfiles de temperatura localizados en el Océano Pacífico Noroeste (lineas gruesas: 19°N, 150°E) y en el Océano Atlántico Noreste (líneas finas: 42°N, 13°W). Izquierda: perfil completo; Derecha: zoom de los primeros 300 m. [WOA13, 2018].

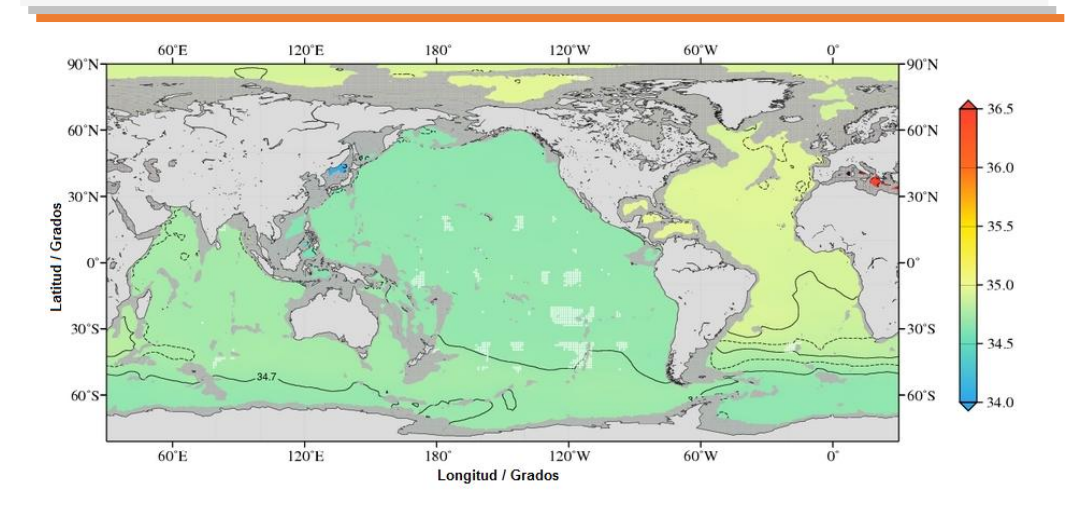

**FIGURA 1.6** Mapa del promedio anual de salinidad a una profundidad de 3000 m [WOA13, 2018].

**TABLA I.** Salinidad y temperatura potencial promedio de las principales cuencas oceánicas [Ainslie, 2010].

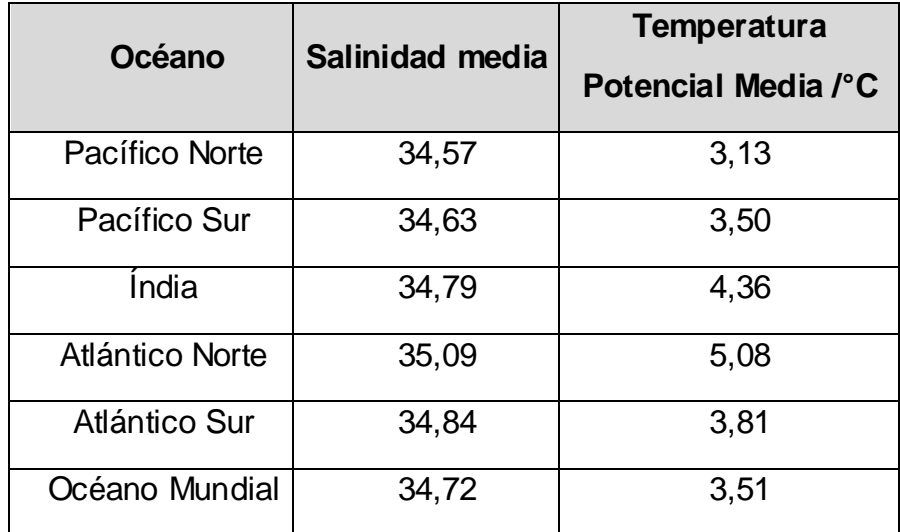

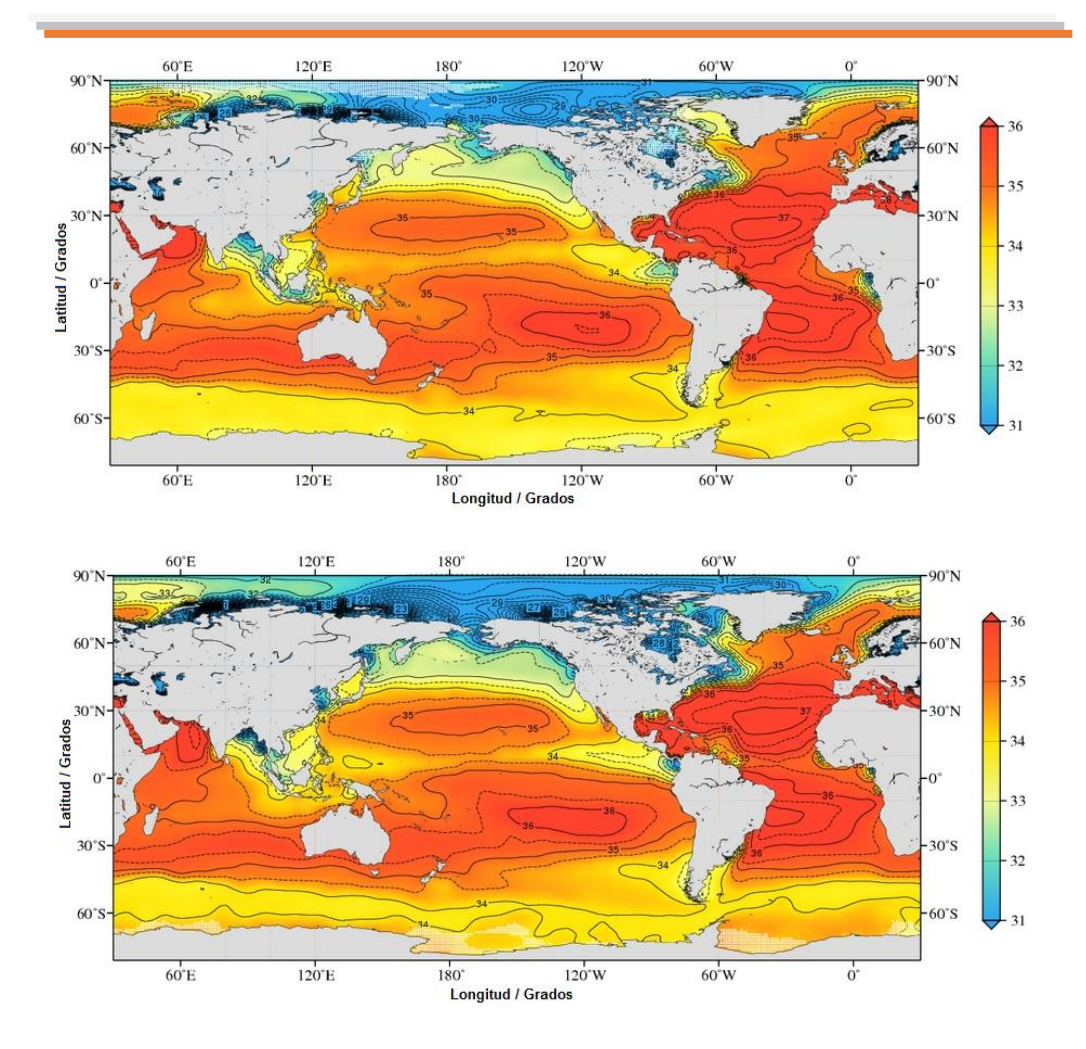

**FIGURA 1.7** Variación geográfica de la salinidad en la superficie de los océanos en el invierno (arriba) y en el verano (abajo) [WOA13, 2018].

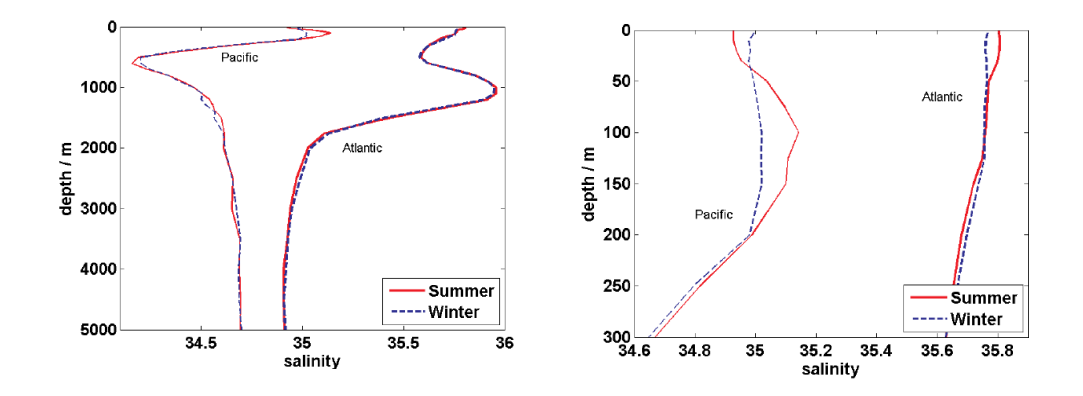

**FIGURA 1.8** Perfiles de salinidad localizados en el Océano Pacífico Noroeste (lineas gruesas: 19°N, 150°E) y en el Océano Atlántico Noreste (líneas finas: 42°N, 13°W). Izquierda: perfil completo; Derecha: zoom de los primeros 300 m [WOA13, 2018].

## **1.3 Contribución de la Presión, Temperatura y Salinidad al Perfil de Velocidad del Sonido en el Mar (PVS).**

En esta sección se resume lo visto en el apartado 1.2. Como se muestra en la Figura 1.9 b, los cambios en la salinidad en función de la profundidad son despreciables en comparación a con los de la temperatura y presión, en acuerdo con lo que se mencionó en la sección 1.2.3. Por lo tanto, la salinidad no afecta en general a la forma del (PVS).

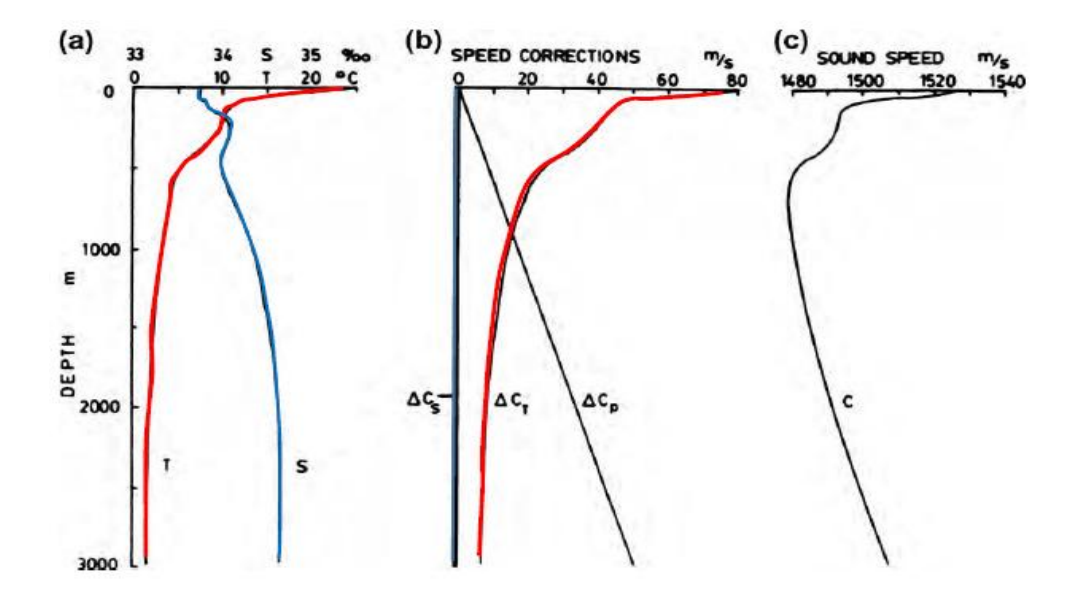

**FIGURA 1.9** Perfiles de salinidad localizados en el Océano Pacífico Noroeste (líneas gruesas: 19°N, 150°E) y en el Océano Atlántico Noreste (líneas finas: 42°N, 13°W). Gráfica extraída de la presentación "Propagación del Sonido en el Mar", del Prof. Pescio A., ESCM.

Por el contrario, los cambios en la temperatura en función de la profundidad definen la forma del PVS hasta los 1000 m, aproximadamente. A partir de esta profundidad, el aumento de la presión, como resultado del incremento de la profundidad, definirá la forma del PVS.

## **1.4 Objetivos y organización del Trabajo Final Integrado**

Los objetivos de este trabajo es obtener, por un lado, el panorama acústico del escenario marino en el área correspondiente a aguas profundas de un sector del Océano Pacífico Sur, adyacente a la costa de Chile, a partir de información experimental oceanográfica obtenida de la *World Ocean Database* (WOD) y la batimetría descargada de *General Bathymetric Chart of the Oceans* (GEBCO) correspondiente.

Para concretar este objetivo se llevará a cabo un procesamiento y filtrado cuidadoso de los perfiles de temperatura y salinidad descargados de la WOD que serán utilizados como datos de entrada para el cálculo de los PVS, según la ecuación empírica de Leroy (2008).

Finalmente, estos PVS serán entregados a la División de Acústica Submarina, perteneciente a la Dirección de Investigación de la Armada (DIIV) para su posterior incorporación al Sistema PERFPROX, desarrollado para aguas profundas del Océano Atlántico Sudoccidental, en la División de Acústica Submarina en el marco del proyecto PIDDEF 13/14 bajo la Dirección de S. Blanc y la Co-Dirección de J. D. González [Isbert Perlender H. *et al.*, 2014], con el propósito de contribuir al planeamiento táctico, aplicado a la Predicción SONAR a tiempo diferido.

Los objetivos preliminares que se alcanzaron hasta la fecha fueron:

- Revisar la bibliografía disponible para la temática propuesta.
- Establecer los criterios principales a tener en cuenta en el procesamiento y filtrado de los perfiles de temperatura y salinidad.
- Conocer las características oceanográficas del área bajo estudio.
- Aprender a operar y entender cómo trabaja el Sistema PERFPROX.

 $\triangleright$  Analizar los resultados obtenidos.

## **Organización del Trabajo Final Integrador**

A continuación de este primer capítulo introductorio, en el Capítulo 2 se describe, como antecedente de este trabajo, el Sistema PERFPROX.

En el Capítulo 3 se incluye una descripción oceanográfica de la zona de aguas profundas adyacente a la costa de Chile. Asimismo, se presentan la metodología del trabajo y los resultados obtenidos del análisis del campo de velocidades en la zona bajo estudio.

Finalmente, en el Capítulo 4 se realiza una discusión sobre los resultados obtenidos previamente y se presentan las conclusiones finales.

## **1.5 Referencias**

- Chen, C.T., & Millero, F. J. (1977). Speed of sound in seawater at high pressures . J. Acust. Soc. of Amer., 60, 1129-1135.
- Ainslie, M. A. (2010). Principles of SONAR Performance Modeling. New York: Spinger .
- Blanc, S., Perlender, H. I., Baqués, M., & González, J. D. (2010). *Escenario acústico en ciertos sectores del Mar Argentino: Comportamiento del campo de Velocidad de Sonido.* Buenos Aires, Argentina: DIIV.
- Del Grosso, V. A., & Mader, C. W. (1972). Speed of Sound in Sea-Water Samples. *The Journal of the Acoustical Society of America, 52*, 961-974.
- Fisher, F. H., & Worcester, P. F. (1997). *Encyclopedia of Acoustics.* Wiley, New York: Essential oceanography, in M. J.Crocker (Ed.).
- IAPSO. (1985). *The International System of Units (SI) in Oceanography.* Paris: UNESCO.
- Leroy, C. (1968). Formulas in the calculation of underwater pressure in acoustics. *J. Acoust. Soc. Am., 44*, 651–654.
- Leroy, C. C. (2008). A new equation for the accurate calculation of sound speed in all oceans. *J. Acoust. Soc. Am., 124*, 2774-2783.
- Medwin, H., & Clay, C. S. (1997). *Fundamentals of Acoustical Oceanography.*
- Perlender, H. I., Rojo, R. M., Blanc, S., & Medina, M. (2014). *Sistema PERFPROX: Documentación y Manual del Usuario.* Buenos Aires, Argentina: DIIV.
- Wilson, W. D. (1960). Speed of Sound in Sea Water as a Function of Temperature, Pressure, and Salinity. *The Journal of the Acoustical Society of America, 32*, 641-644.
- WOA13. (05 de Julio de 2018). *NOAA*. Obtenido de NODC: https://www.nodc.noaa.gov/cgi-bin/OC5/woa13fv2/woa13fv2.pl
- Wong, G. S., & Zhu, S.-r. (1995). Speed of sound in seawater as a function of salinity, temperature, and pressure . *J. Acoust. Soc. Am., Vol. 97*, 1732-1736.

## **Capítulo 2**

## **Antecedentes: Sistema PERFPROX**

El sistema PERFPROX ha sido desarrollado en la División Acústica Submarina de la Dirección de Investigación de la Armada (DIIV) [Isbert Perlender *et al*., 2014], en el marco de un proyecto de I&D, a saber, el PIDDEF 29-2010 de la Subsecretaría de Investigación, Desarrollo y Producción para la Defensa (SSIDyP) del Ministerio de Defensa (MINDEF). Un antecedente de este sistema, desarrollado en el mismo organismo, es el VELSONPROF [Marques-Rojo *et al.*, 2013].

PERFPROX provee información actualizada sobre PVS (Perfiles de Velocidad del Sonido) en aguas profundas del Océano Atlántico Sudoccidental, calculados a partir de mediciones de temperatura, salinidad y profundidad, efectuadas con CTD. Para la zona comprendida entre la isobata de 100 brazas y el meridiano de 40°W; y entre los paralelos correspondientes a 27°S y 60°S. Básicamente, cuando el usuario solicita al sistema un PVS característico para una determinada posición geográfica (Latitud y Longitud) y un día y mes determinados, PERFPROX se encarga de hacer la búsqueda en las bases de datos históricos que contiene y de proveer un PVS, el más próximo espacio-temporalmente, a la posición requerida (dentro de un radio de 50 km) y correspondiente a la fecha más cercana (día y mes) [Isbert, Perlender H. *et al.*, 2014].

## **2.1 Descripción del modo de operación del Sistema PERFPROX.**

## **2.1.1 Pantalla de ingreso de datos.**

En la Figura 2.1 se muestra a título de ejemplo la pantalla de ingreso de datos para efectuar la búsqueda de un PVS que el usuario solicita para una fecha y posición determinadas.

Los campos para el ingreso de la ubicación sólo se habilitan luego de definida la fecha, que es lo primero que el usuario debe completar. Sobre la izquierda se observa un mapa, en el cual se marcan en celeste oscuro las zonas para las cuales hay datos disponibles para la fecha ingresada. Los perfiles devueltos por el sistema deben haberse medido en la misma estación del año que la fecha requerida, redondeada a meses exactos; por lo tanto, sólo se pueden ver 4 mapas distintos según la estación del año de la fecha ingresada [Isbert, Perlender H. *et al.*, 2014].

Una vez establecida la fecha aparecen, por debajo del área de ingreso de fecha, campos para el ingreso de la ubicación: latitud y longitud en grados y minutos sur y oeste respectivamente. Estas coordenadas se mostrarán en el mapa de la izquierda con una cruz amarilla. Si ésta se encuentra sobre una región marcada en celeste oscuro, el sistema encontrará un perfil, y viceversa. Finalmente, una vez definidas la fecha y ubicación, el usuario debe hacer *click* en el botón "Buscar Perfil" para avanzar a la pantalla siguiente (ver Figura 2.1).

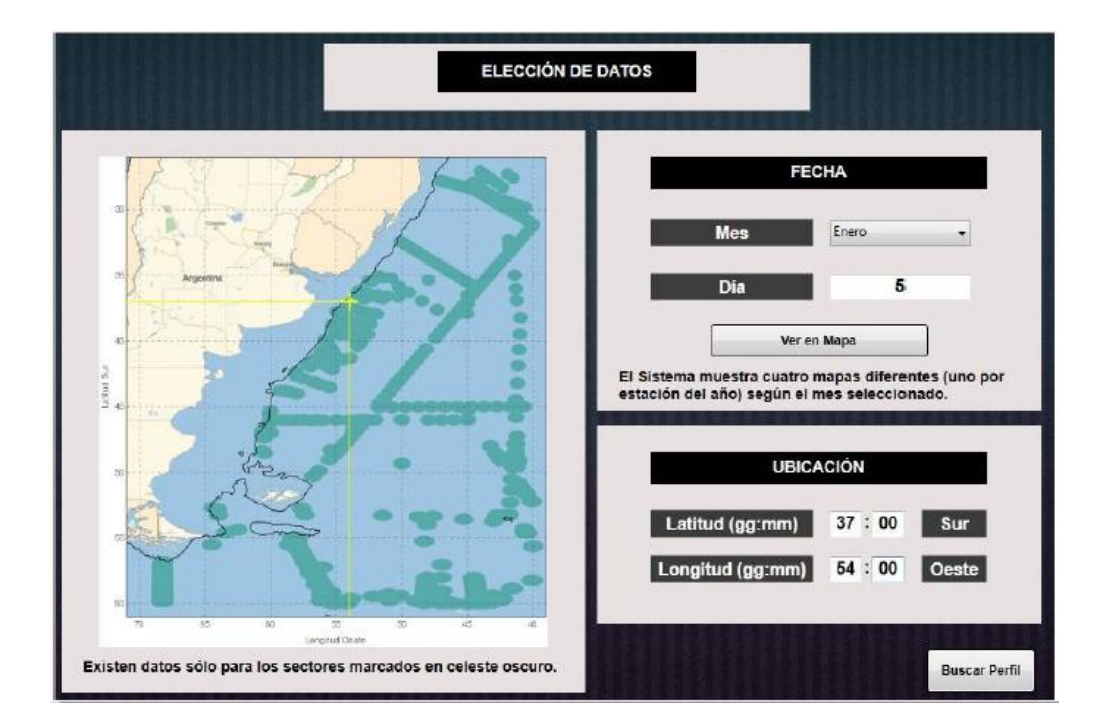

**FIGURA 2.1.** Pantalla de ingreso de datos del sistema PERFPROX [Imagen publicada por Isbert, Perlender H. *et al.*, 2014].

## **2.1.2 Pantalla de resultados.**

En esta pantalla se visualizan los perfiles encontrados. Posee controles para visualizar o adquirir los datos del perfil elegido: un gráfico de perfil interactivo, una tabla de valores con un botón que permite que sean copiados al portapapeles y un mapa mostrando la ubicación de los perfiles encontrados.

El campo "Tipo Perfil" permite visualizar el perfil de temperaturas en vez del de velocidad de sonido. Esto modifica tanto el perfil graficado como la tabla de valores.

El gráfico del perfil es interactivo pues permite hacer zoom, desplazar la vista y ver los valores de las coordenadas de cada punto graficado. Para hacer zoom basta con mover la rueda del mouse mientras el puntero se encuentra ubicado sobre el perfil en la zona de interés. El desplazamiento de la vista del perfil se logra haciendo click con el botón derecho y arrastrando. Por último, mientras se mantiene presionado el botón izquierdo del mouse sobre algún punto del perfil, el sistema muestra un recuadro con los valores de sus coordenadas de profundidad y velocidad de sonido o temperatura.

Los valores de la tabla pueden ser copiados al portapapeles haciendo click en el botón correspondiente. Luego los datos pueden ser pegados en cualquier editor de texto, Excel u otros programas.

Además, el sistema ofrece la posibilidad de modificar el perfil elegido. Sobre el mapa de la izquierda se marca con un punto rojo la ubicación del perfil encontrado y, de haber otros perfiles cercanos, sus ubicaciones también se marcan en amarillo. El botón "Ver Próximo Perfil Candidato" cambia el perfil seleccionado a alguno de los otros perfiles cercanos. La ubicación del nuevo perfil seleccionado ahora se muestra en rojo en el mapa; el área de la pantalla "PERFIL

ENCONTRADO" se actualiza con los datos del nuevo perfil, así como el gráfico del perfil y la tabla de valores.

Asimismo, se puede reducir el número de puntos que representan al perfil elegido para de este modo facilitar su extracción para uso como input en otros sistemas de ingreso manual. Esto se realiza mediante un campo, que se encuentra abajo del mapa, en donde el usuario ingresa la cantidad de puntos que desea reducir del perfil. Una vez hecho esto, el botón "Reducir Puntos de Perfil" se habilita y, cada vez que se haga click en él, el perfil verá sus muestras reducidas en la cantidad pedida. El botón "Restablecer perfil" permite recuperar el perfil original. En la Fig. 2.4 se puede ver el resultado de aplicar el procedimiento anterior al perfil de la Fig. 2.3 para reducir la cantidad de puntos del perfil a solamente nueve.

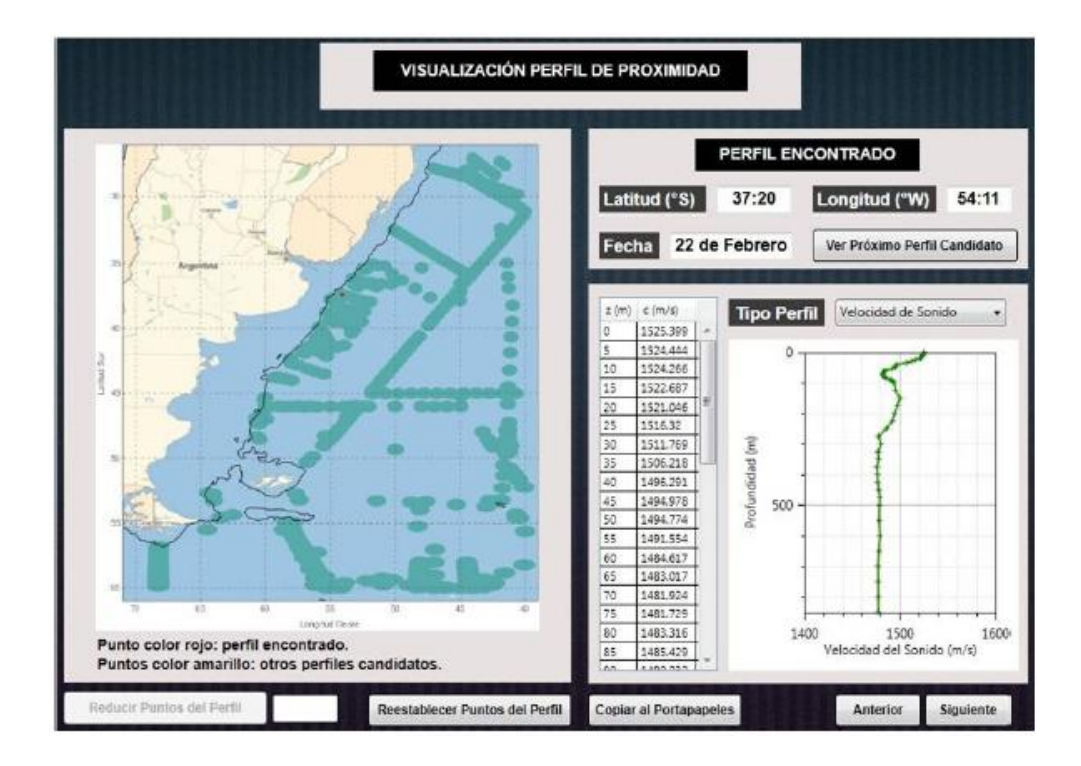

**FIGURA 2.2.** Pantalla de resultados [Imagen publicada por Isbert, Perlender H. *et al.*, 2014].

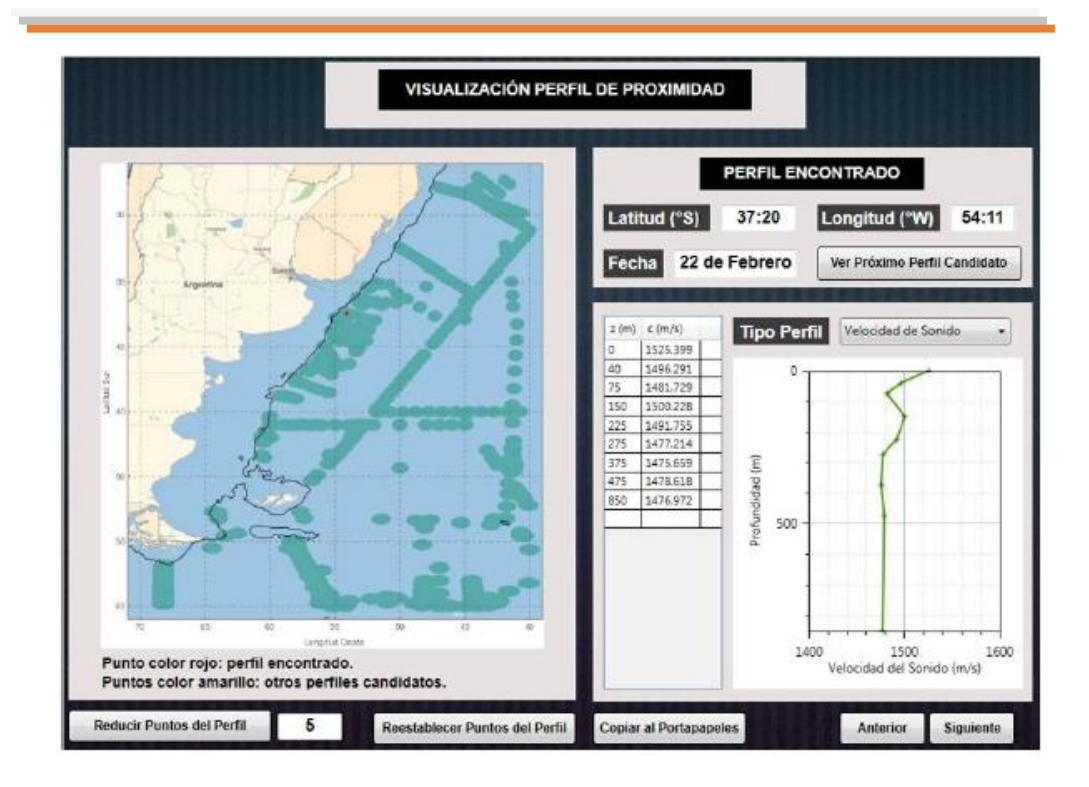

**FIGURA 2.3.** Pantalla mostrando el perfil de la Figura 2.2 con los datos reducidos [Imagen publicada por Isbert, Perlender H. *et al.*, 2014].

## **2.2 Referencias**

- Isbert, P. H., Marques, R. R., Blanc, S., & Medina, M. (2014). *"Sistema PERFPROX: Documentación y Manual del Usuario".* INF. TÉC. AS 02/14. DIIV y UNIDEF.
- Leroy, C. C. (2008). A new equation for the accurate calculation of sound speed in all oceans. *J. Acoust. Soc. Am., 124*, 2774-2783.
- Marques Rojo, R., Blanc, S., Isbert-Perlender, H. G., & Baqués, M. (2013). *Sistema VELSONPROF para visualizar información de velocidad del sonido en aguas profundas del Atlántico Suroccidental. Versión beta.* INF. TEC. AS 3/13, DIIV - UNIDEF.

## **Capítulo 3**

## **Desarrollo del Trabajo**

En este capítulo se definirá y caracterizará la zona bajo estudio. Además, se mostrará cómo se obtuvieron los CTDs y la batimetría correspondiente a la región de interés.

Por otro lado, se desarrollará la metodología empleada en el procesamiento de los CTDs, correspondientes a un sector del Océano Pacífico Sur, utilizados para el cálculo de los PVS (Perfiles de Velocidad del Sonido). Luego, se realizará un análisis sobre el campo de velocidades en la zona bajo estudio.

Los PVS serán entregados a la División de Acústica Submarina para su posterior incorporación al Sistema PERFPROX. Los mismos fueron obtenidos con la ecuación semiempírica de (Leroy C. C., 2008), como ha sido mencionado previamente en este trabajo.

## **3.1 Caracterización del área bajo estudio.**

#### **3.1.1 Definición del área de trabajo.**

La Figura 3.1, se representan en un mapa las 4 regiones de estudio en este trabajo.

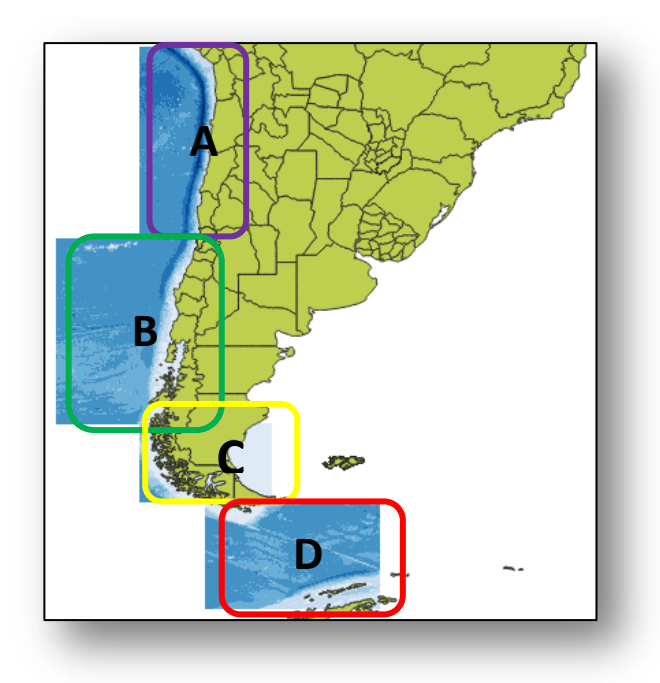

**FIGURA 3.1.** Distribución de las 4 regiones de estudio en este trabajo. A: Región1; B: Región 2; C: Región 3; D: Región 4.

En la Tabla II se detalla la extensión de cada región.

| Región      | Zona comprendida                                                                         |
|-------------|------------------------------------------------------------------------------------------|
| A           | Entre 17°S a los 33°S y desde la los 76,5°W hasta                                        |
|             | isobata de 200 m.                                                                        |
| B           | Entre 33°S a los 48,5°S y desde la los 83,5°W hast                                       |
|             | la isobata de 200 m.                                                                     |
| $\mathbf C$ | Entre $48,5^{\circ}$ S a los $55^{\circ}$ S y desde la los $83,5^{\circ}$ W has          |
|             | la isobata de 200 m.                                                                     |
| n           | Entre $55^{\circ}$ S a los $64^{\circ}$ S y entre $56,5^{\circ}$ W a los $71^{\circ}$ W. |

**TABLA II.** Extensión de las regiones de estudio.

## **3.1.2 Dinámica del Océano Pacífico Sur.**

.

Como se mencionó en el capítulo 1, la ecuación semiempírica de la velocidad del sonido de Leroy [Leroy C. C., 2008] depende de la latitud, profundidad, temperatura y salinidad. En el capítulo anterior se

analizó como varía la temperatura y la salinidad en la región de interés de este trabajo (ver Figuras 1.4, 1.7). Los patrones observados en las Figuras 1.4 y 1.7 son una consecuencia de las corrientes superficiales que se generan por las tensiones que provocan los vientos sobre la superficie del mar. En esta sección se analizarán las principales corrientes superficiales involucradas en la zona de estudio.

De acuerdo con la Figura 3.2, la región de estudio se caracteriza por estar influenciada por el Sistema de Corrientes Superficiales del Perú o Humboldt, Corriente del Cabo de Hornos y la Corriente Circumpolar Antártica [Duque Correa, 2018].

La corriente de Humboldt es una corriente oceánica fría que fluye en dirección norte a lo largo de la costa occidental de Sudamérica; también se la conoce como corriente Peruana o del Perú. Fue descubierta en 1800 por el naturalista y explorador alemán Alexander von Humboldt, al medir la temperatura de la zona oriental del océano Pacífico frente a las costas de Callao (Perú). Se forma frente a las costas de Chile, Perú y Ecuador debido a que los vientos reinantes que soplan paralelos a la costa arrastran el agua caliente de la superficie. Por este motivo, la temperatura de estas aguas es entre 5 ºC y 10 ºC más fría de lo que debería ser, incluso en las proximidades del ecuador. El agua fría contiene nitratos y fosfatos procedentes del fondo marino de los que se alimenta el fitoplancton, el cual se reproduce rápidamente, favoreciendo así el desarrollo del zooplancton, que se nutre del anterior. A su vez, los peces que se alimentan de zooplancton se multiplican con rapidez, lo que proporciona abundantes frutos para los pescadores y las aves marinas. Esta corriente fría es la responsable de las abundantes brumas o hasta nieblas que se condensan en las costas de Chile y Perú, lo cual posibilita una flora incipiente, a pesar de la poca pluviosidad de esta zona de clima árido y desértico.

Las corrientes del litoral chileno se incluyen en el llamado Sistema Humboldt, agregándose la Corriente Deriva del Oeste o Circumpolar. Ambas forman parte del Giro del Pacifico del Sur.

Este giro, de este a oeste, comprende la Corriente Circumpolar Antártica o Deriva del Oeste, muy fría y rica en nutrientes, que es la única que gira alrededor del globo sin ser interrumpida por un continente, sólo un sector de ella impacta en las costas de Chiloé, aproximadamente a los 43°S, dando origen a dos corrientes: la del Cabo de Hornos, que se dirige hacia el sur; y la de Humboldt o del Perú, que luego de bañar las costas de Chile y Perú, se integra a la gran corriente cálida Subecuatorial, que cruza el océano para luego dirigirse hacia el sur antes de llegar a las costas de Australia y cerrar el giro al integrarse a la Corriente Circumpolar.

La Corriente de Humboldt a lo largo de sus 4000 km de extensión no está constituida por un único flujo, sino que está dividida en una rama costera y otra oceánica, que alcanzan una profundidad aproximada de 300 y 400 m respectivamente, razón por la cual frecuentemente se habla del Sistema de la Corriente de Humboldt (ver Figura 3.3).

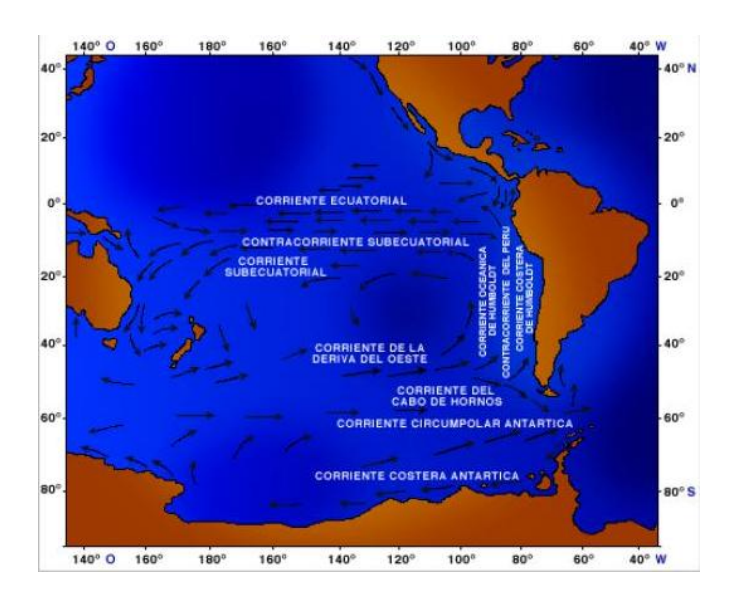

**FIGURA 3.2.** Sistema de corrientes superficiales del Océano Pacífico Sur [Duque Correa, 2018].

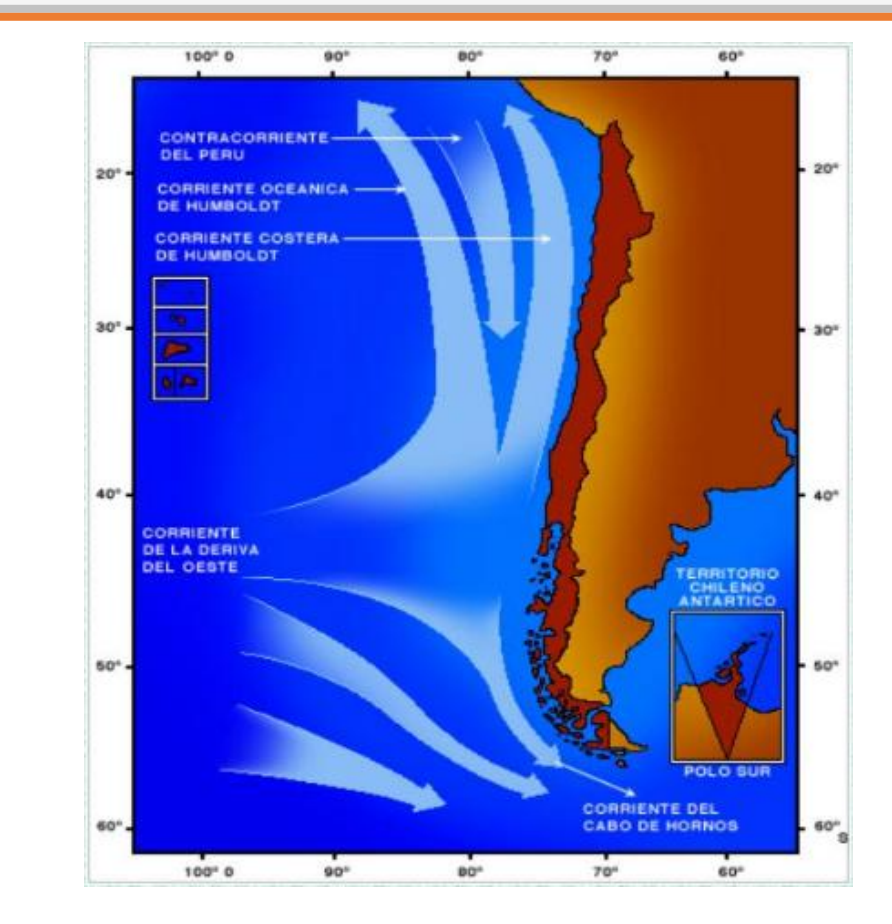

**FIGURA 3.3.** Esquema general del sistema de corrientes superficiales frente a las costas de Chile [Duque Correa, 2018].

La plataforma, a lo largo del litoral de Chile, es de poca significación, por tratarse de un margen continental activo en el cual la corteza oceánica se introduce bajo la corteza continental. Es así como dentro de las 5 millas náuticas de distancia a la costa se encuentran profundidades superiores a 200 metros, las que aumentan a 600 m y 1.000 m a 10 millas de la costa. A mayor distancia se encuentran, en forma regular, profundidades que varían entre 3.000 m y 4.500 m, condición que se mantiene prácticamente en toda la extensión de nuestro mar, incluido el paso Drake. Las mayores profundidades oscilan entre 6.000 m y 8.000 m, las que se encuentran a lo largo de las fosas que corren de Norte a Sur a una distancia aproximada de 60 millas frente al litoral norte y central [Duque Correa, 2018].

## **3.2 Fuente de datos: WOD y GEBCO**

PERFPROX se desarrolló utilizando datos oceanográficos de la base de datos internacional WOD (World Ocean Database).

La WOD13 es una base de datos que incluye perfiles de temperatura, salinidad, oxígeno y otras variables oceanográficas producidos por el Laboratorio de Clima Oceánico (OCL) en el Centro Nacional de Datos Oceanográficos (NODC), Silver Spring, Maryland, EE.UU.

Se basa en los datos presentados por científicos individuales y equipos, así como por centros de datos institucionales, nacionales y regionales.

Esta base de datos ha demostrado ser de gran utilidad para la comunidad oceanográfica internacional [WOA13, 2018].

En la Figura 3.4 se muestra la estructura del comienzo y fin de un archivo CTD bajado de la WOD.

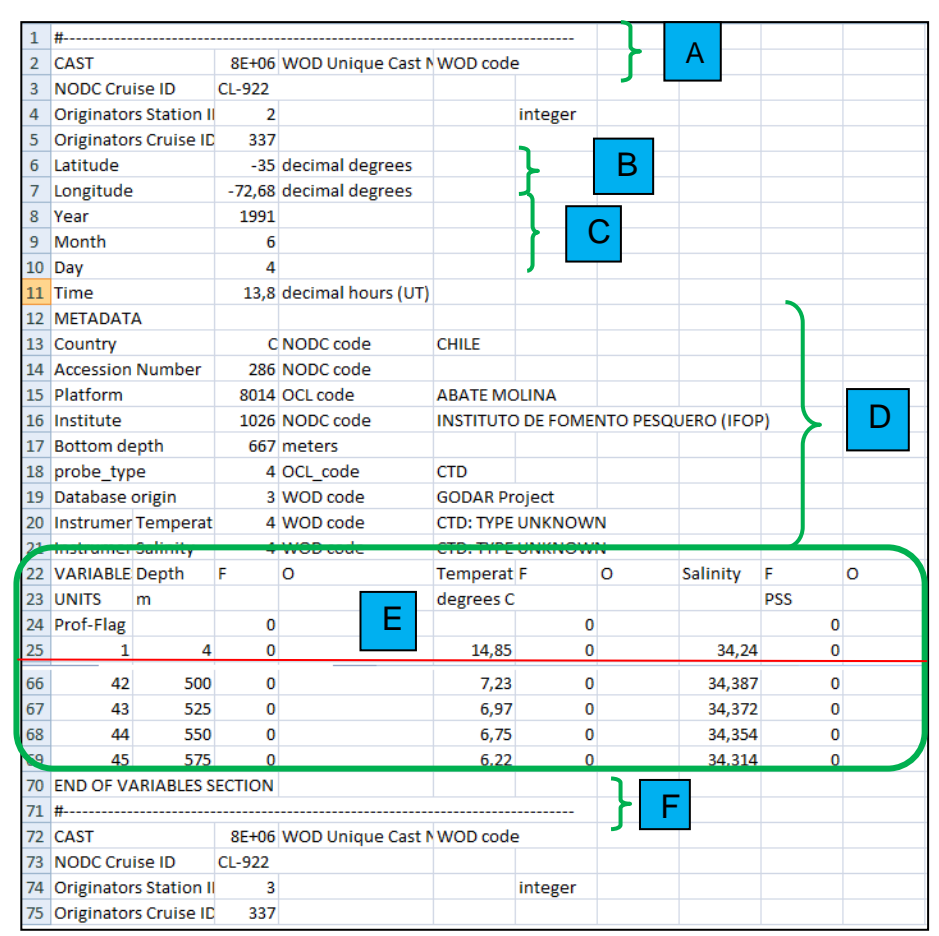

**FIGURA 3.4.** Estructura de datos de un CTD pedido a la WOD. A: comienzo de CTD; B: ubicación; C: fecha y hora; D: metadata; E: mediciones de profundidad, temperatura y salinidad; F: fin del CTD.

Se descargaron de la WOD 6106 perfiles CTD (ver Figura 3.5) en dos archivos \*.xlsx para su posterior manipulación:

- CTD1.xlsx de tamaño 48278 KB
- CTD2.xlsx de tamaño 22919 KB

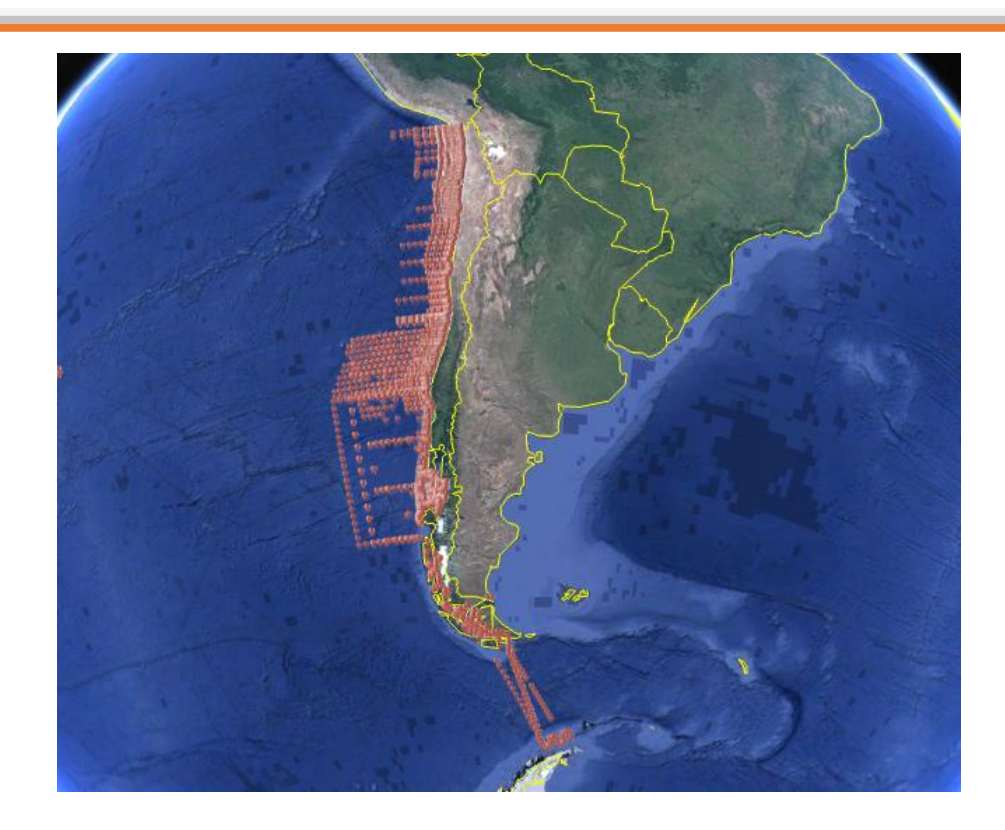

**FIGURA 3.5.** Distribución espacial de los 6106 CTDs utilizados en este trabajo. Los puntos rojos muestran la localización de cada CTD.

Además, para obtener la profundidad de la ubicación de cada CTD se utilizaron datos batimétricos descargados de la Carta Batimétrica General de los Océanos (también conocida por sus siglas en inglés GEBCO).

GEBCO es una organización internacional sin fines de lucro, que opera bajo el auspicio de la [Comisión Oceanográfica](https://es.wikipedia.org/w/index.php?title=Comisi%C3%B3n_Oceanogr%C3%A1fica_Intergubernamental&action=edit&redlink=1)  [Intergubernamental](https://es.wikipedia.org/w/index.php?title=Comisi%C3%B3n_Oceanogr%C3%A1fica_Intergubernamental&action=edit&redlink=1) (COI) de la [UNESCO](https://es.wikipedia.org/wiki/UNESCO) y la Organización [Hidrográfica Internacional](https://es.wikipedia.org/wiki/Organizaci%C3%B3n_Hidrogr%C3%A1fica_Internacional) (OHI), con el objetivo es unificar y proporcionar [batimetría\(](https://es.wikipedia.org/wiki/Batimetr%C3%ADa)representaciones gráficas del relieve) de los océanos mundiales, con la misión de que esta sea "la más autorizada disponible para público" (GEBCO, 2018).

Se bajaron de la página de GEBCO 4 grillas que abarcan las siguientes zonas o regiones de estudio señaladas en la Tabla II. La Figura 3.1 muestra su distribución a lo largo de un sector del Océano Pacífico Sur.

## **3.3 Metodología de trabajo.**

Esta etapa se divide en 4 sub-etapas:

- Extracción de la información de interés de los CTDs pedidos a la WOD y cálculo de la velocidad del sonido utilizando la ecuación simiempírica de (Leroy C. C., 2008).
- Distribución de los PVS, calculados previamente, junto con los CTDs en las 4 regiones de estudio mencionadas en la Tabla II.
- $\triangleright$  De acuerdo con la forma en que se encuentra armada la estructura de la base de datos utilizada por PERFPROX, se separan los *headers* de los perfiles (ID, Latitud, Longitud, Mes, Día, ProfundidadDelPerfil, ProfundidadPosición) y los perfiles PVS, junto con el de temperatura, en diferentes planillas de Excel.
- Finalmente se aplicó un filtro que selecciona solamente aquellos PVS que tengan una profundidad mayor que 200 m, ó que la profundidad interpolada para la posición del PVS fuera mayor que 200 m.

A continuación se desarrollarán cada uno de estos puntos.

## **3.3.1 Extracción de información de interés y cálculo de PVS.**

Como se mencionó en la sección 3.2 de este trabajo, los 6106 perfiles de los CTDs bajados de la WOD se encuentran divididos en dos archivos \*.xlsx de 48 y 23 MB de tamaño aproximadamente.

Para poder calcular los PVS con los perfiles de temperatura y salinidad de cada CTD se desarrolló en MatLab el programa "extracción\_WOD\_PVS.m", cuyo código se encuentra en el apéndice Programas Desarrollados en MatLab.

El programa utiliza una subrutina llamada "LeroySoundSpeed.m" para el cálculo del PVS para cada CTD. La Figura 3.6 muestra la estructura de un archivo \*.xlsx output del programa.

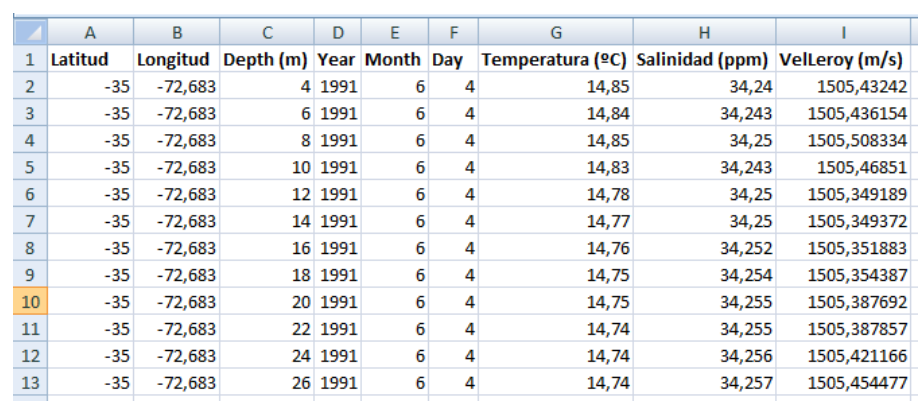

**FIGURA 3.6.** Estructura del archivo OUTPUT correspondiente al programa "extracción\_WOD\_CTD.m". De Izquierda a derecha tenemos: ubicación del perfil (columnas A y B); profundidad del perfil (columna C); fecha (columnas D, E y F); perfiles de temperatura, salinidad y velocidad del sonido en el mar (columnas G, H e I, respectivamente).

## **3.3.2 Distribución de los PVS en las 4 regiones de estudio.**

Con el objetivo de que en la siguiente sub-etapa (ver sección 3.3.3) cada posición de los perfiles (columnas A y B de la Figura 3.6) se interpole la profundidad, utilizando las grillas de batimetría descargadas de GEBCO, se distribuyeron los mismos en las 4 regiones mencionadas en la Tabla II.

El programa en MatLab empleado en este caso fue "distribucionDePerfiles.m". El código del programa se encuentra desarrollado en el apéndice Programas Desarrollados en MatLab.

## **3.3.3 Base de datos de PERFPROX: separación de Headers y Perfiles.**

Con el fin de mantener la estructura de la base de datos del sistema PERFPROX, para esta etapa se elaboró el programa en MatLab llamado "perfilesHeaders.m". Las Figuras 3.7 y 3.8 muestran un ejemplo de salida de los Headers y Perfiles para la región 1.

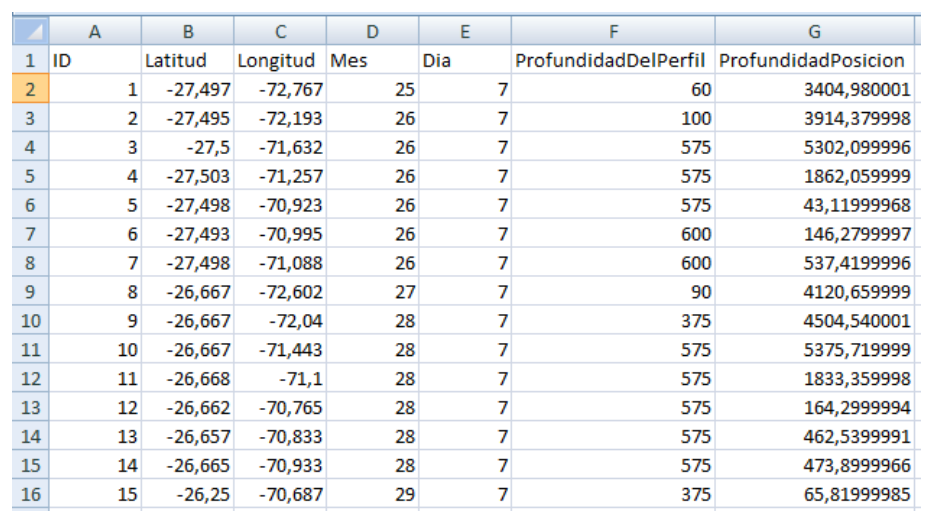

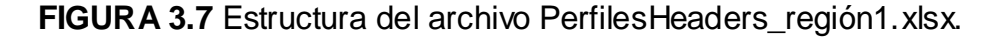

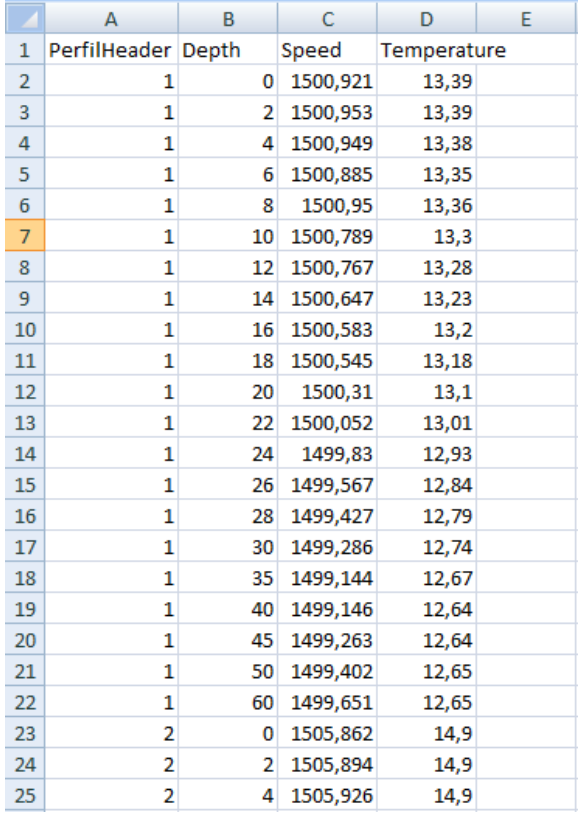

## **FIGURA 3.8.** Estructura del archivo Perfiles\_región1.xlsx.

Como se observa en ambas figuras cada uno de los PVS y perfiles de temperatura tiene un único identificador (ver columna A de la Figura 3.7 y de la Figura 3.8) que permite diferenciarlos. Por otro lado, en el archivo PerfilesHeader.xlsx de la Figura 3.7 se guarda la información de la posición de los perfiles (columnas B y C) y la profundidad del último dato medido del CTD en el header

"ProfundidadDelPerfil". Además, el programa "perfilesHeader.m" tiene incorporado en su código una sección que permite realizar una interpolación de la grilla de batimetría descargada de GEBCO, para encontrar la profundidad correspondiente en la posición de los PVS y perfiles de temperatura. Esta información es guardada para cada uno de los perfiles en el header "ProfundidadPosición".

El código del programa "perfilesHeader.m" se encuentra desarrollado en el apéndice Programas Desarrollados en MatLab.

## **3.3.4 Filtro de profundidad mínima de perfiles.**

El propósito de esta etapa es asegurarnos de estar en aguas profundas. Por lo tanto, que solamente queden aquellos perfiles cuya profundidad del último dato supere los 200 m (ver Figura 3.7, columna F), ó que la profundidad interpolada de la posición del perfil sea mayor a 200 m (ver Figura 3.7, columna G).

Para cumplir con lo mencionado anteriormente se desarrolló un filtro ó código en MatLab llamado "filtro200m.m". Luego de correr el filtro se eliminaron 2953 perfiles. Las Figuras 3.19-3.12 muestran por cada región los perfiles que habían antes y después de correr el filtro.

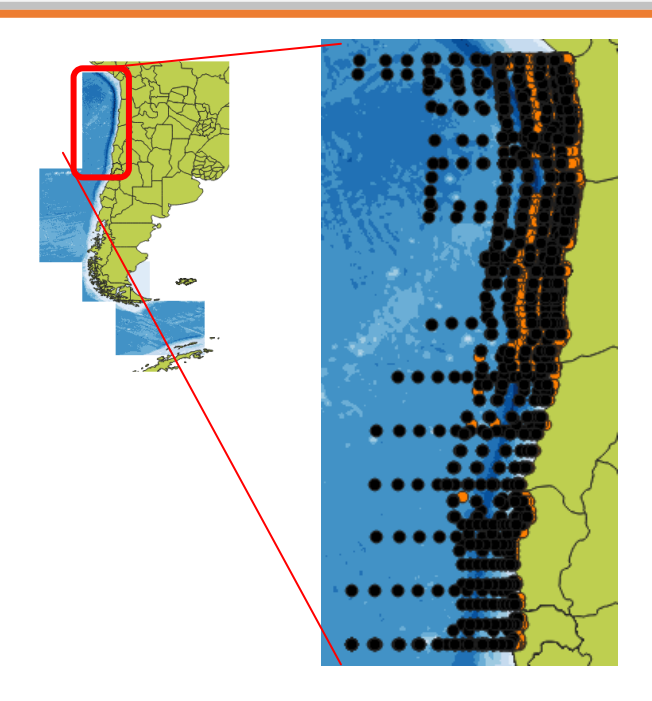

**FIGURA 3.9.** Resultado de aplicar el filtro a la región 1. Puntos naranjas: antes de aplicar el filtro. Puntos negros: perfiles después de aplicar.

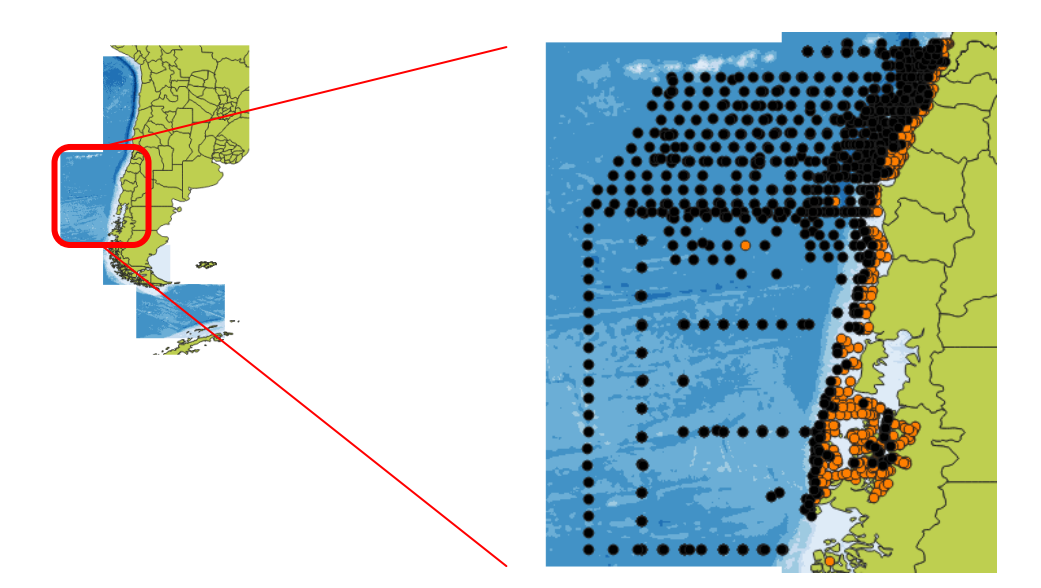

**FIGURA 3.10.** Resultado de aplicar el filtro a la región 2. Puntos naranjas: antes de aplicar el filtro. Puntos negros: perfiles después de aplicar.

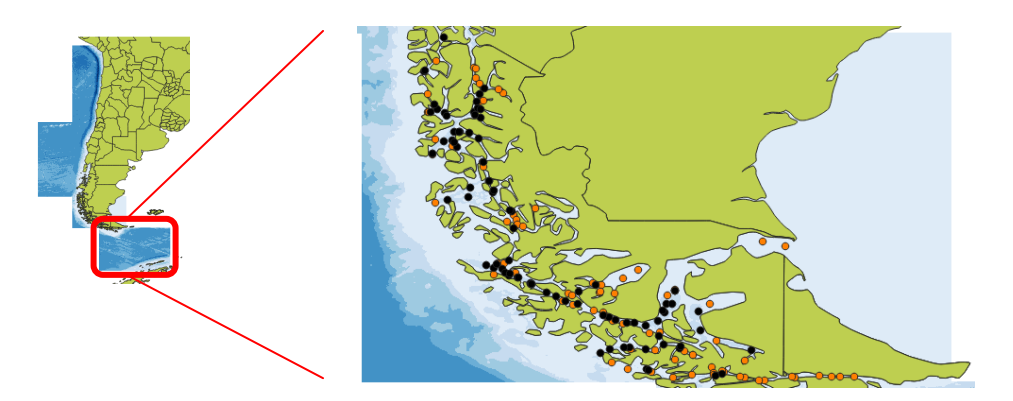

**FIGURA 3.11.** Resultado de aplicar el filtro a la región 3. Puntos naranjas: antes de aplicar el filtro. Puntos negros: perfiles después de aplicar.

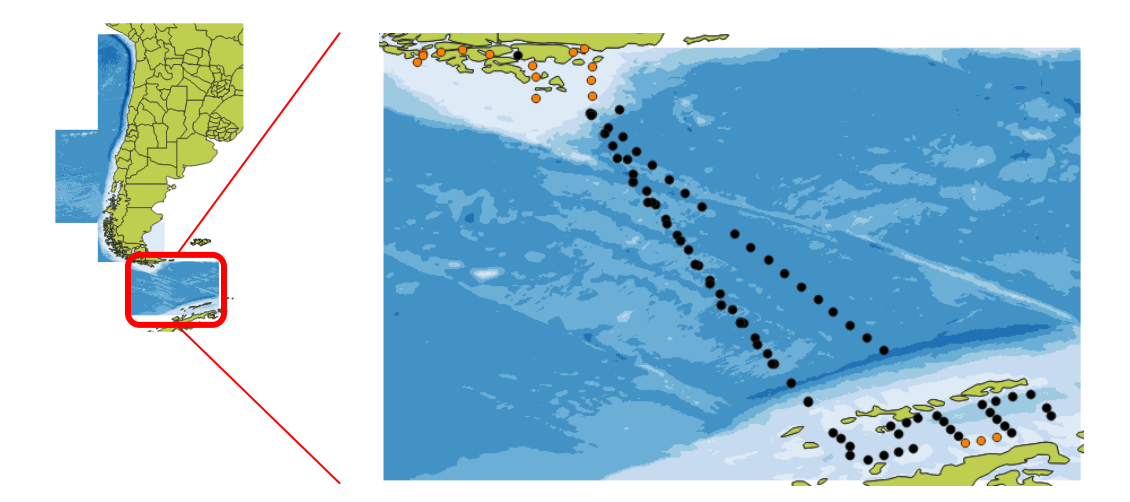

**FIGURA 3.12.** Resultado de aplicar el filtro a la región 4. Puntos naranjas: antes de aplicar el filtro. Puntos negros: perfiles después de aplicar.

El código desarrollado en MatLab para "filtro200m.m" se encuentra en el apéndice Programas Desarrollados en MatLab.

## **3.4 Análisis del campo de velocidades en la zona de interés.**

Como se expuso en la sección 1.2 del capítulo 1, la velocidad del sonido en el mar se ve afectada fuertemente por 3 magnitudes oceanográficas: la temperatura, la salinidad y la presión; asimismo también presenta una dependencia menor con la latitud (Leroy C. C., 2008).

Asimismo, por lo general a profundidades menores que 200 m, el comportamiento del campo de velocidades está determinado principalmente por la temperatura superficial del océano en la zona de interés (Blanc, Perlender, Baqués, & Gonzalez, 2010). En las 4 regiones estudiadas se observó este comportamiento.

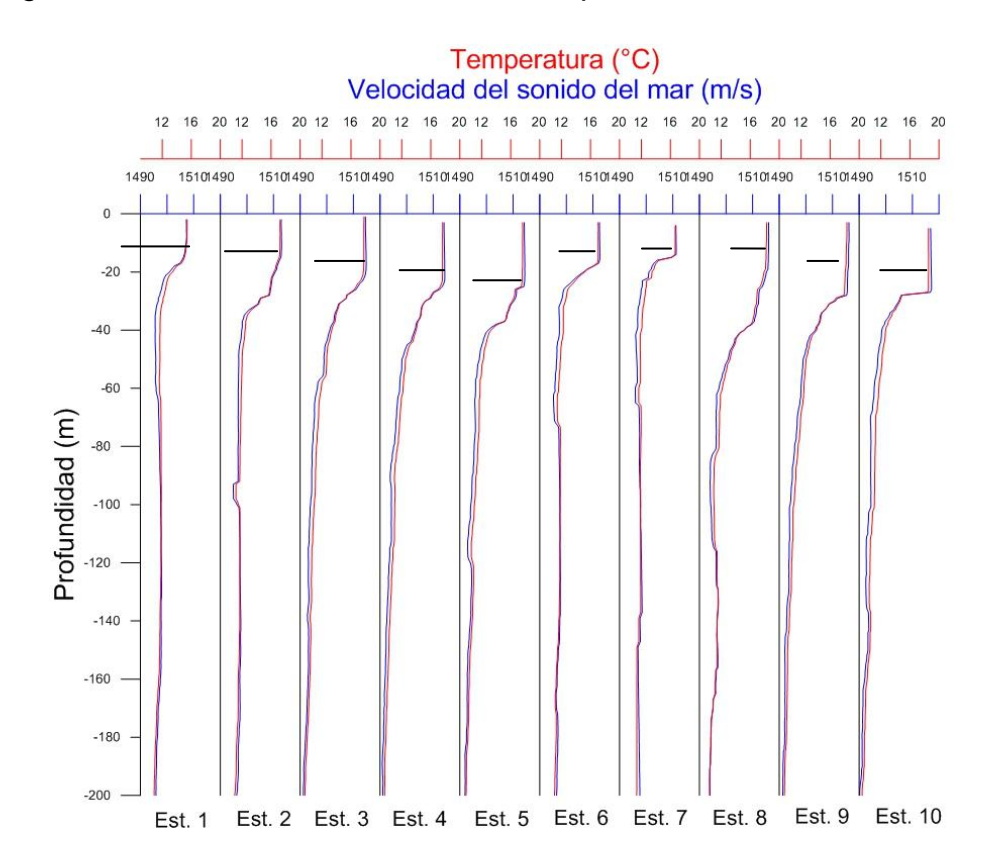

**FIGURA 3.13.** Perfiles de velocidad del sonido (m/s) y temperatura (°C) vs. Profundidad (m) determinados para las estaciones CTD correspondientes a la transecta:  $\varphi \approx 32.5$  S y 73 W > ω > 71,6 W. Se encuentra indicada la Profundidad de Napa Acústico con una línea continua.

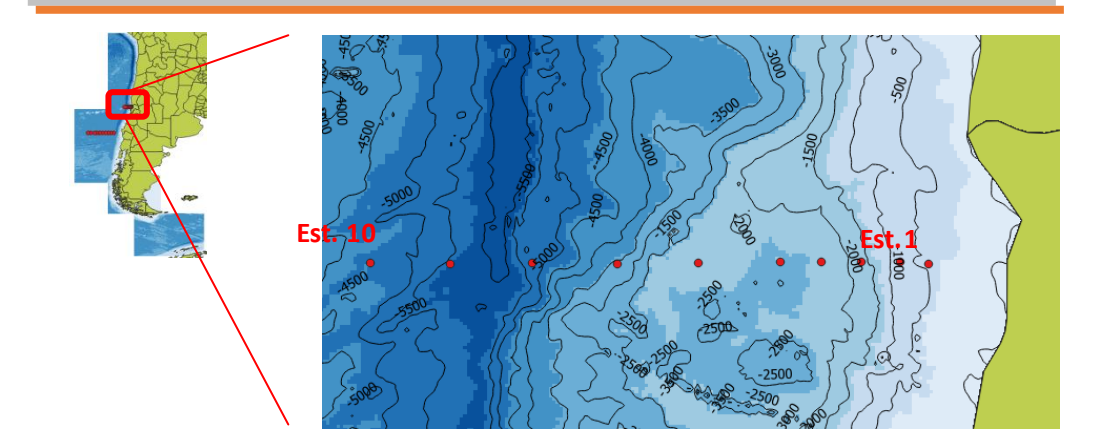

**FIGURA 3.14.** Localización en la región 1 de las estaciones CTD de la Figura 3.13. Asimismo, se representan las isobatas de la batimetría.

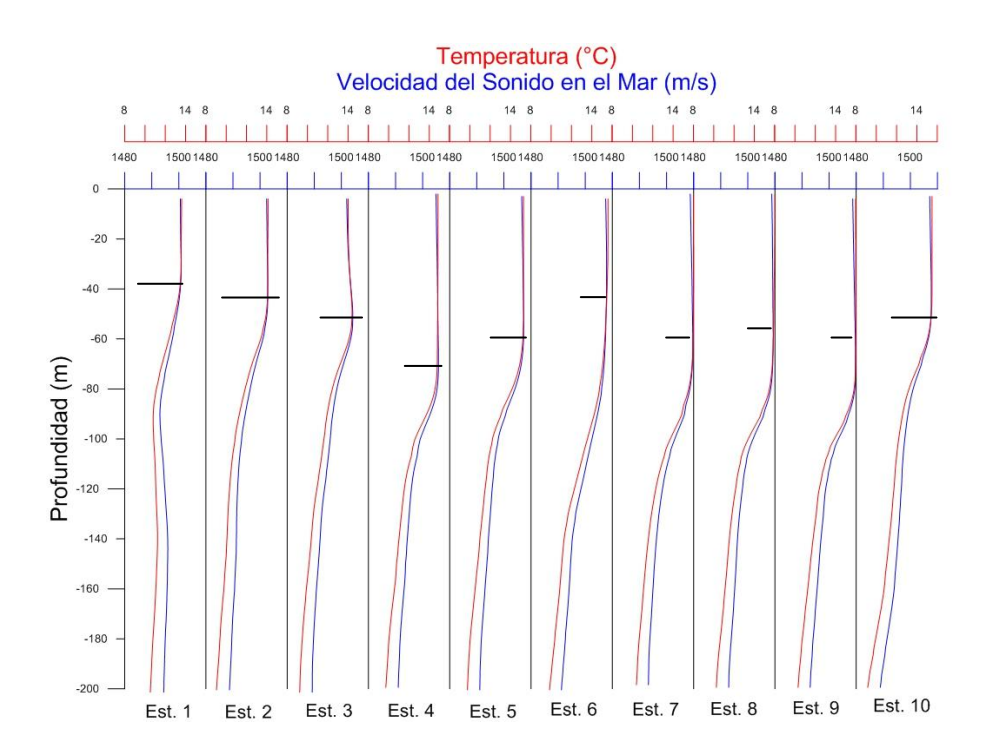

**FIGURA 3.15.** Perfiles de velocidad del sonido (m/s) y temperatura (°C) vs. Profundidad (m) determinados para las estaciones CTD correspondientes a la transecta:  $\varphi \approx 38$  S y 75,22 W > ω > 80,64 W. Se indica la Profundidad de Napa Acústico con una línea continua.

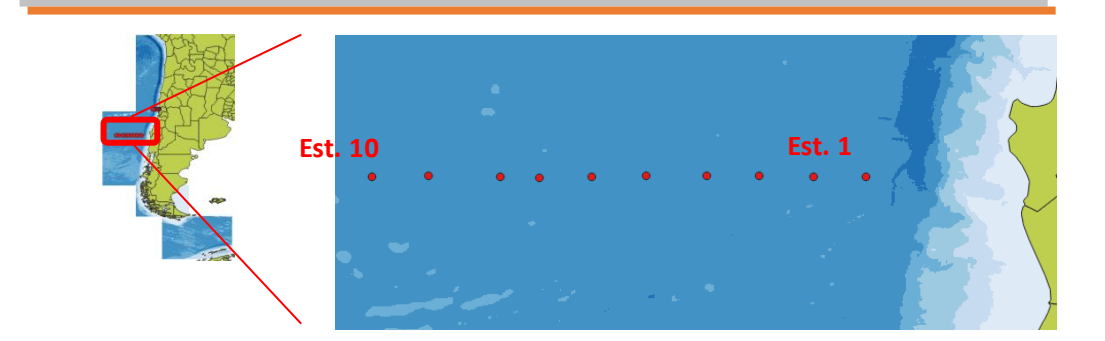

**FIGURA 3.16.** Localización en la región 2 de las estaciones CTD de la Figura 3.15.

Las figuras 3.13 y 3.15 muestran cómo varía el campo de velocidades y las temperaturas a lo largo de dos transectas, con dirección Este-Oeste, dentro de la región 1 y 2, respectivamente. Las figura 3.14 y 3.16 muestran la ubicación de las estaciones, respectivamente.

La transecta mostrada en las Figura 3.13 tiene una longitud de 127,31 km aproximadamente desde la Est. 1 a la 10, mientras la mostrada en la Figura 3.15 presenta una longitud de 478 km.

Una característica general de los perfiles experimentales de temperatura en función de la profundidad es la zona correspondiente a la "capa de mezcla" (intervalo de profundidades desde la superficie libre del mar para la cual  $T(Z) \approx$  cte). La profundidad de esta capa se ve determinada por la fuerza del viento y por el "upwelling", generalmente. Comparando las Figuras 3.13 y 3.15 se observa que en la región 2 donde la transecta se encuentra más alejada de la costa, la capa de mezcla es más profunda, alcanzando una profundidad máxima de z ≈ 80 m. La transecta de la región 1 al encontrarse más próxima a la costa la profundidad de la capa de mezcla es más variable y poco profunda, alcanzando una profundidad máxima de z ≈ 25 m (ver Figura 3.13).

Por efectos de la presión, en esa capa superficial isotérmica la Velocidad de Sonido aumenta (aunque levemente) con la profundidad; en ese rango de profundidades el gradiente de la Velocidad de Sonido es positivo (ΔC>0). Para profundidades mayores que la máxima profundidad de la capa superficial isotérmica, la temperatura disminuye, y por consiguiente, el gradiente de la Velocidad de Sonido es negativo pues C disminuye con el aumento de Z, (ΔC<0), hasta cierta profundidad, a partir de la cual, independientemente de cómo varíe la temperatura, el efecto de la presión se convierte en dominante (Blanc, Perlender, Baqués, & Gonzalez, 2010). La profundidad para la cual el ΔC cambia de signo se la conoce como la "Profundidad de Napa Acústica". Para profundidades menores a esta el sonido queda atrapado en lo que se conoce en oceanografía como "Canal Sónico Superficial" (Medwin & Clay, 1997).

En este trabajo también se analizó cómo varía la profundidad del eje acústico del "Canal Sónico Profundo" o SOFAR (por sus siglas en inglés *Sound Fixing and Ranging chanel*). SOFAR es una capa aproximadamente horizontal en el océano en donde C es mínimo. Este canal actúa como guía de ondas. Por tal motivo, es de gran importancia para la guerra antisubmarina (Ainslie, 2010) (Medwin & Clay, 1997).

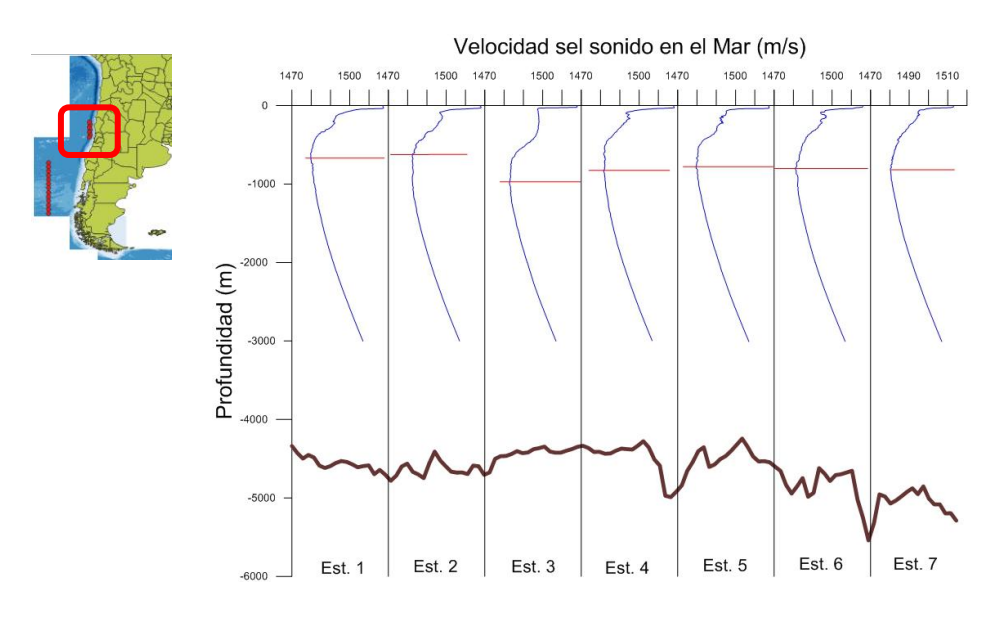

**FIGURA 3.17.** Profundidad del canal SOFAR en la región 1. La línea marrón muestra la batimetría debajo de la transecta.

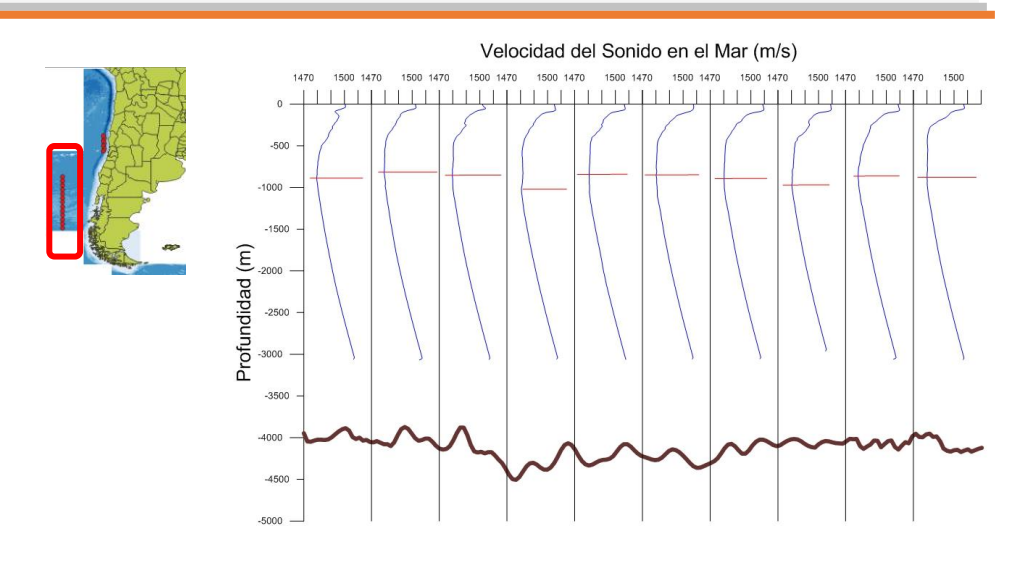

**FIGURA 3.18.** Profundidad del canal SOFAR en la región 2. La línea marrón muestra la batimetría debajo de la transecta.

Como se puede observar en las Figuras 3.17 y 3.18 la profundidad del canal SOFAR se encuentra entre los 600 m y 1200 m.

## **3.5 Referencias**

- Ainslie, M. A. (2010). Principles of SONAR Performance Modeling. New York: Spinger .
- Blanc, S., Perlender, I. H., Baqués, M., & Gonzalez, J. D. (2010). *Escenario acústico en ciertos sectores del Mar Argentino: Comportamiento del campo de Velocidad de Sonido.* INF. TÉC. AS 01/10. DIIV y UNIDEF.
- Isbert, P. H., Marques, R. R., Blanc, S., & Medina, M. (2014). *"Sistema PERFPROX: Documentación y Manual del Usuario".* INF. TÉC. AS 02/14. DIIV y UNIDEF.
- Leroy, C. C. (2008). A new equation for the accurate calculation of sound speed in all oceans. *J. Acoust. Soc. Am., 124*, 2774-2783.
- Medwin, H., & Clay, C. S. (1997). *Fundamentals of Acoustical Oceanography.*
- WOA13. (05 de Julio de 2018). *NOAA*. Obtenido de NODC: https://www.nodc.noaa.gov/cgi-bin/OC5/woa13fv2/woa13fv2.pl

## **Capítulo 4**

## **Discusión y Conclusiones**

De acuerdo a con los trabajos realizados por Perlender H. I. *et al.* (Sistema PERFPROX, 2014), Blanc S. *et al.* (2010), y la bibliografía especializada en el tema, la Ec. (1.1) es la más apropiada para ser aplicada en la zona de estudio que contempla este trabajo (ver Tabla 3.1). La misma es la ecuación empírica de Leroy (2008), que contempla un amplio rango de aplicabilidad en cuanto a temperatura, salinidad y profundidad, salvo aquellas aguas de mares con S>42 y los "*hot brine spots*" como se discutió en el capítulo 1. Además, la Ec. (1.1) tiene en cuenta el efecto de la latitud en el cálculo de la Velocidad del Sonido, no contemplado en otras fórmulas empíricas (Blanc, Perlender, Baqués, & Gonzalez, 2010).

Como se mencionó en el capítulo 2, el Sistema PERFPROX provee al usuario un PVS real medido: el más próximo al día y al mes que el usuario haya ingresado, dentro de un radio de 50 km y para una dada estación del año.

Por lo tanto, en base al antecedente de cómo trabaja el Sistema PERFPROX (ver capítulo 2), y en particular de cómo está organizada su base de datos (ver capítulo 3), la descarga de datos CTD y las batimetrías GEBCO posibilitaron:

- a) El desarrollo de programas apropiados para el procesamiento de los datos CTD, permitiendo el cálculo de los PVS y la organización de los mismos.
- b) La provisión de un conjunto controlado de datos medidos de PVS a la División de Acústica Submarina, perteneciente a la Dirección de Investigación de la Armada (DIIV), para una zona que hasta la fecha no

estaba incluida en los sistemas de información acústica generados por dicho organismo de la ARA.

c) El análisis del comportamiento del campo de Velocidades del Sonido en la zona de interés, aportando datos acústicos experimentales, actualizados, que actúan como *input* en los Modelos de Propagación Acústica. En particular, aquellos modelos que dependen de la distancia horizontal ("*Range Dependent*") pues las propiedades físicas del medio varían con ella.

La cantidad de datos CTD disponibles para las regiones en las cuales se trabajó del Océano Pacífico Sur (ver Tabla 3.1), posibilitó caracterizar el comportamiento de los canales sónicos superficial y profundo (SOFAR) en la zona de estudio.

En el caso de los canales sónicos superficiales se evidenció una influencia del relieve submarino en los PVS para las transectas analizadas. Los PVS localizados en dirección Oeste-Este y que atraviesan la fosa submarina chilena en la región 1 muestran una gran variación de los PVS en profundidades menores de que 200 m, comparados a con aquellos localizados en la región 2 y que se encuentran sobre una superficie submarina con profundidades próximas a los 4000 m (comparar Figuras 3.14 y 3.16).

Por otro lado, el canal SOFAR en ambas transectas analizadas en este trabajo no presenta grandes variaciones en lo que se refiere a la profundidad del eje del canal, si se comparan las Figuras 3.18 y 3.19.

## **Apéndice**

## **Programas desarrollados en MatLab R2013b**

En este apartado se encuentran los programas que fueron usados en el procesamiento de los CTDs descargados de la WOD. En el capítulo 3 se explica cómo se implementaron cada uno de los programas que a continuación se presentan.

```
A.1 Programa "extracción_WOD_PVS.m".
```
clc clear all % INPUT

%Primero pedir las variables al wod13, en formato xlsx, %y leerlo en matlab usando xlsread

%Correr por bloques

[A]=xlsread(archivo); %Consume menos memoria

```
Ab(1:2,1:length(A(1,:)))=NaN;
Ab(3:length(A(:,1))+2,:) = A;A=Ab;
%%
n=0:
%Despues de 2 filas de NaNs aparecen todos los datos de la estación 
y
%despues de otras 2 filas de NaNs aparecen los datos de las 
mediciones; a
%veces hay que agregarle una fila o 2 de NaNs arriba de todo al 
archivo .mat
for i=1: length(A(:,1)) if isnan(A(i,3))==1 && isnan(A(i+1,3))==1 && isnan(A(i+2,3))~=1 && 
isnan(A(i+3,3)) == 1 \% & 8.3 isnan(A(i+4,3)) < 1n=n+1;
     j=1;
  CAST(n,1)=A(i+2,3);Ori_Stat_ID(n, 1)=A(i+4, 3);
  Latitud(n, 1)=A(i+6, 3);
  Longitud(n,1)=A(i+7,3);
  Year(n,1)=A(i+8,3);
```

```
Month(n,1) = A(i+9,3);Day(n, 1)=A(i+10,3);
  Time(n, 1) = A(i + 11, 3);Country(n,1) = A(i+13,3);
   Accession_Number(n,1)=A(i+14,3);
  Platform(n,1)=A(i+15,3);Prof_{tot}(n,1)=A(i+16,3); %Por lo que pude ver el orden de las variables y lugar es respetado
   %hasta accession number, despues estas varian, estaría bueno 
poder
   %identificar las variables no por su lugar en la matriz que no se 
puede
   %si no por el nombre en la matriz B de strings.
   end
 if isnan(A(i,1)) \sim = 1Depth(i, n) = A(i, 2);
  Temperature(i, n)=A(i,5);Salinidad(i, n) = A(i, 8);
  j=j+1; end
end
Temperatura_sup(:,1)=Temperatura(1,:);
Salinidad_sup(:,1)=Salinidad(1,:);
latlong=[Latitud Longitud];
clear A B Ab
%% Pasar a NaNs los valores que son 0 en Temperatura, en Depth 
(despues de la primera fila), salinidad.
for i=1:length(Depth(1,:))
  for j=1:length(Depth(:,1));
     if Temperatura(i,i) == 0 Temperatura(j,i)=NaN;
      end
     if Salinidad(i,i) == 0 Salinidad(j,i)=NaN;
      end
   end
  for i=2: length(Depth(:,1))
     if Depth(i,i) == 0 Depth(j,i)=NaN;
      end
   end
end
```

```
%% Para sacar directamente el .kmz usando el google earth toolbox 
(hay que tenerlo instalado)
kmStr = ge_point(Longitud,Latitud,0);
```
ge\_output('Estaciones.kmz',kmlStr)

```
%% Pongo todos los datos en columna (Una profundidad y otro datos) 
para exportar y graficar en otros programas, por ej Statistica
\mathsf{l}=\mathsf{l}ength(Depth(:,1));
for i=1: length(Depth(1,:)) %
   Depth_columna(1+ll*(i-1):ll*i,1)=Depth(:,i);
   Depth_columna_NaN(1+ll*(i-1):ll*i,1)=Depth(:,i);
   Latitud columna(1+ll*(i-1):ll*i,1)=Latitud(i);
   Longitud_columna(1+ll*(i-1):ll*i,1)=Longitud(i);
   Year_columna(1+ll*(i-1):ll*i,1)=Year(i);
   Month_columna(1+ll*(i-1):ll*i,1)=Month(i);
   Day_columna(1+ll*(i-1):ll*(i,1)=Day(i);
```
Temperatura columna(1+ll\*(i-1):ll\*i,1)=Temperatura(:,i); Temperatura\_columna\_NaN(1+ll\*(i-1):ll\*i,1)=Temperatura(:,i);

 Salinidad\_columna(1+ll\*(i-1):ll\*i,1)=Salinidad(:,i); Salinidad columna NaN(1+ll\*(i-1):ll\*i,1)=Salinidad(:,i);

## end

Depth\_columna(any(isnan(Depth\_columna\_NaN),2),:) =  $[$ ]; Latitud\_columna(any(isnan(Depth\_columna\_NaN),2),:) =  $[]$ ; Longitud columna(any(isnan(Depth columna  $NaN(2)$ ,:) = []; Year\_columna(any(isnan(Depth\_columna\_NaN),2),:) =  $\prod$ ; Month\_columna(any(isnan(Depth\_columna\_NaN),2),:) =  $[$ ]; Day\_columna(any(isnan(Depth\_columna\_NaN),2),:) = [];

Temperatura\_columna(any(isnan(Depth\_columna\_NaN),2),:) =  $[]$ ; Salinidad columna(any(isnan(Depth columna NaN),2),:) =  $[i;$ 

VelLeroy\_columna = LeroySoundSpeed(Temperatura\_columna, Salinidad\_columna, Depth\_columna, Latitud\_columna);

## % OUTPUT

col\_header={'Latitud', 'Longitud', 'Depth (m)','Year','Month','Day','Temperatura (ºC)','Salinidad (ppm)','VelLeroy  $(m/s)'$ 

data=[Latitud\_columna Longitud\_columna Depth\_columna Year\_columna Month\_columna Day\_columna Temperatura\_columna Salinidad columna VelLeroy columna];

xlswrite(strcat(pathname,'CTD1\_completo\_MatLab\_VelLeroy\_Fecha\_D 1','.xlsx'),data,'Hoja1','A2'); xlswrite(strcat(pathname,'CTD1\_completo\_MatLab\_VelLeroy\_Fecha\_D 1','.xlsx'),col\_header,'Hoja1','A1');

## **A.2 Programa "LeroySoundSpeed.m".**

function Vel = LeroySoundSpeed(T, S, z, Lat)

% T: temperatura (°C), escala de temperatura universal T-90 % S: salinidad (UPS) % z: profundidad (m) % Lat: latitud (grados)  $C1 = 1402.5 + 5*T - 0.0544*(T.^{2}) + 0.00021*(T.^{3})$ ;  $C2 = 1.33*S$ ;  $C3 = -0.0123*(S.*T) + (8.5E-5*S.*(T.^2);$  $C4 = 1.56E - 2 \cdot z + 2.55E - 7 \cdot (z \cdot 2) - 7.3E - 12 \cdot (z \cdot 3);$  $C5 = (Lat-45).*(1.2E-6*z);$  $C6 = (-9.5E - 13 \times T) \times (z \cdot 2) + (3E - 7 \times (T \cdot 2)) \times z;$  $C7 = (1.43E-5)$ \*S).\*z;

 $Vel = C1 + C2 + C3 + C4 + C5 + C6 + C7$ ;

#### end

#### **A.3 Programa "distribucionDePerfiles.m".**

function distribucionDePerfiles(A,chile1,chile2,chile3,chile4,chile5) % INPUT % A: salida del programa extraccion wod CTD % chileN (N=1,2,3,4): batimetrías descargadas de GEBCO

## % OUTPUT

% Archivo xlsx con la misma estructura de información que el input "A", % pero separados en las 4 regiones de la Tabla 2.1

```
% Veriables aux
data1 = [];
data2 = [];
data3 = 1:
data4 = [];
data5 = [];
data = [];
```
 $[m,n] = size(A);$ 

#### % Lat minimas

 $latMin\_chile1 = min(chile1(:,2));$  $latMin\_chile2 = min(chile2(:,2));$ latMin  $chile3 = min(chile3(:,2))$ ;  $latMin\_chile4 = min(chile4(:,2));$  $latMin\_chile5 = min(chile5(:,2));$ 

```
% Lat maximas
latMax chile1 = max(chile1(:,2));
latMax chile2 = max(chile2(:,2));
latMax chile3 = max(chile3(:,2));
latMax chile4 = max(chile4(:,2));
latMax chile5 = max(chile5(:,2));
% Lon minimas
lonMin\_chile1 = min(chile1(:,1));lonMin\_chile2 = min(chile2(:,1));lonMin chile3 = min(chile3(:,1));
lonMin chile4 = min(chile4(:,1));
lonMin\_chile5 = min(chile5(:,1));% Lon maximo
lonMax chile1 = max(chile1(:,1));
lonMax\_chile2 = max(chile2(:,1));lonMax chile3 = max(chile3(:,1));
lonMax\_chile4 = max(chile4(:,1));lonMax chile5 = max(chile5(:,1));for i=2: m
   if ((latMin_chile1 <= A(i,1)) && (A(i,1) < latMax_chile1) && 
(lonMin_chile1 < A(i,2)) && (A(i,2) < lonMax_chile1))
     data1 = [data1; A(i,:)]; elseif ((latMin_chile2 < A(i,1)) && (A(i,1) < latMax_chile2) && 
(lonMin_chile2 < A(i,2)) && (A(i,2) < lonMax_chile2))data2 = [data2; A(i,:)];
   elseif ((latMin_chile3 < A(i,1)) && (A(i,1) < latMax_chile3) && 
(lonMin_chile3 < A(i,2)) && (A(i,2) < lonMax_chile3))data3 = [data3; A(i,:)];
   elseif ((latMin_chile4 < A(i,1)) && (A(i,1) < latMax_chile4) && 
(lonMin_chile4 < A(i,2)) && (A(i,2) < lonMax_chile4))
     data4 = [data4; A(i,:)];
   elseif ((latMin_chile5 < A(i,1)) && (A(i,1) < latMax_chile5) && 
(lonMin_chile5 < A(i,2)) && (A(i,2) < lonMax_chile5))data5 = [data5; A(i,:)];
   else
     data = [data;A(i,:)];
   end
end
% OUTPUT
```

```
col_header={'Latitud', 'Longitud', 'Depth (m)','Temperatura 
(ºC)','Salinidad (ppm)','VelLeroy (m/s)'};
aux1 = size(data1):
aux2 = size(data2);
aux3 = size(data3);aux4 = size(data4);aux5 = size(data5);
aux = size(data);if aux1(1,1) \sim 0 xlswrite('chile1_CTD2_D.xlsx',data1,'Sheet1','A2'); %Escribo los 
datos a partir de la celda A2(extremo sup izq)
   xlswrite('chile1_CTD2_D.xlsx',col_header,'Sheet1','A1'); %Escribe los 
nombres de las columnas
end
if aux2(1,1) \sim 0 xlswrite('chile2_CTD2_D.xlsx',data2,'Sheet1','A2'); %Escribo los 
datos a partir de la celda A2(extremo sup izq)
   xlswrite('chile2_CTD2_D.xlsx',col_header,'Sheet1','A1'); %Escribe los 
nombres de las columnas
end
if aux3(1,1) \sim 0 xlswrite('chile3_CTD2_D.xlsx',data3,'Sheet1','A2'); %Escribo los 
datos a partir de la celda A2(extremo sup izq)
   xlswrite('chile3_CTD2_D.xlsx',col_header,'Sheet1','A1'); %Escribe los 
nombres de las columnas
end
if aux4(1,1) \sim 0 xlswrite('chile4_CTD2_D.xlsx',data4,'Sheet1','A2'); %Escribo los 
datos a partir de la celda A2(extremo sup izq)
   xlswrite('chile4_CTD2_D.xlsx',col_header,'Sheet1','A1'); %Escribe los 
nombres de las columnas
end
if aux5(1,1) \sim 0 xlswrite('chile5_CTD2_D.xlsx',data5,'Sheet1','A2'); %Escribo los 
datos a partir de la celda A2(extremo sup izq)
   xlswrite('chile5_CTD2_D.xlsx',col_header,'Sheet1','A1'); %Escribe los 
nombres de las columnas
end
if aux(1,1) \sim = 0 xlswrite('chile_CTD_faltantes_CTD2_D.xlsx',data,'Sheet1','A2'); 
%Escribo los datos a partir de la celda A2(extremo sup izq)
```
xlswrite('chile\_CTD\_faltantes\_CTD2\_D.xlsx',col\_header,'Sheet1','A1'); %Escribe los nombres de las columnas end

end

## **A.4 Programa "perfilesHeaders.m".**

```
function perfilesHeader(A,region)
% INPUT
% A: salida del programa seleccionCTD.m
% region: grilla de batimetría descargada de GEBCO correspondiente a 
la zona a la que pertenece "A"
```
## % OUTPUT

% Archivo xlsx con las headers de los perfiles PVS y de temperatura. También se incluye la interpolacion de la profundidad en la posicion de los perfiles.

% Archivo xlsx con los perfiles PVS y temperatura.

```
% Veriables
data = \lceil:
data_perfiles = [];
[m,n] = size(A);contador = 1;
for i=2: m
  if i = 2data_perfiles = [data\_perfiles; contact] A(i-1,3) A(i-1,9) A(i-1,7)];
    end
  if ((A(i,1) \sim = A(i-1,1)) || (A(i,2) \sim = A(i-1,2))) data = [data;contador A(i-1,1) A(i-1,2) A(i-1,6) A(i-1,5) A(i-1,3) 0];
     contact = contact + 1;
    end
   if i==m
     data = [data;contact A(i,1) A(i,2) A(i,6) A(i,5) A(i,3) 0];
    end
   data perfiles = [data\perp\text{perfiles};contact\text{ (A(i,3) A(i,9) A(i,7)]};end
puntos = data(:,2:3);
[o,p] = size(data);for i=1:o
  ind = find(and (region(:,2) > puntos(i,1)-0.5 \&region(:,2) < puntos(i,1) + 0.5, region(:,1) > puntos(i,2) - 0.5 &
```

```
region(:,1) < puntos(i,2)+0.5);
```
 $interpZ =$ griddata(region(ind,2),region(ind,1),region(ind,3),puntos(i,1),puntos(i,2)) ;  $data(i,7) = interpZ;$ end col\_header={'ID','Latitud','Longitud','Mes','Dia','ProfundidadPerfil','Profun

didad'};

col\_header1={'PerfilHeader','Depth','Speed','Temperature'};

xlswrite('chile2\_CTD2\_D\_posiciones.xlsx',data,'Sheet1','A2'); %Escribo los datos a partir de la celda A2(extremo sup izq) xlswrite('chile2\_CTD2\_D\_posiciones.xlsx',col\_header,'Sheet1','A1'); %Escribe los nombres de las columnas xlswrite('chile2\_CTD2\_D\_perfiles.xlsx',data\_perfiles,'Sheet1','A2'); %Escribo los datos a partir de la celda A2(extremo sup izq) xlswrite('chile2\_CTD2\_D\_perfiles.xlsx',col\_header1,'Sheet1','A1'); %Escribe los nombres de las columnas

## contador

end

## **A.5 Programa "filtro200m.m".**

function filtro200m(headers, perfiles)

% INPUT

% headers: archivo de salida PerfilesHeaders\_regionN.xlsx (N=1,2,3,4) del

% programa perfilesHeader.m.

% periles: archivo de salida Perfiles\_regionN.xlsx (N=1,2,3,4) del

% programa perfilesHeader.m.

% OUTPUP

% Archivos xlsx de headers y perfiles mayores a 200m, teniendo en cuenta la

% profundidad local y el último dato medido del perfil.

 $A =$  headers;  $B =$  perfiles;

 $[o,p] = size(A);$  $[r,s] = size(B);$  $ind = []$ ; contador  $= 0$ ;

for  $i=1$ :0

```
 if (A(i,6)<200) || (A(i,7)<200)
     contact = contact + 1;
     ind = [ind; A(i,1)];A(i, 1) = 0;
    end
end
for i=1:length(ind)
  for j=1:rif B(i,1)=ind(i)B(j, 1) = 0;
      end
    end
end
```
col\_header={'ID','Latitud','Longitud','Mes','Dia','ProfundidadPerfil','Profun didad'};

```
col_header1={'PerfilHeader','Depth','Speed','Temperature'};
```
xlswrite('chile2\_CTD2\_D\_perfiles\_mayores200m.xlsx',B,'Sheet1','A2'); %Escribo los datos a partir de la celda A2(extremo sup izq) xlswrite('chile2\_CTD2\_D\_perfiles\_mayores200m.xlsx',col\_header1,'She et1','A1'); xlswrite('chile2\_CTD2\_D\_headers\_mayores200m.xlsx',A,'Sheet1','A2'); %Escribo los datos a partir de la celda A2(extremo sup izq) xlswrite('chile2\_CTD2\_D\_headers\_mayores200m.xlsx',col\_header,'She et1','A1'); %Escribe los nombres de las columnas

contador

end